### Première séance

La séance est réalisée en salle multimédia ou avec une classe mobile. Les élèves travaillent en binôme. Ils observent et *distinguent différents espaces productifs de l'estuaire de la Loire à partir d'une image satellite et de paysages.*

**Problématique : quels sont les différents aménagements réalisés par les humains dans l'estuaire de la Loire ?** 

### **Pour quelles activités ?**

### **Etape 1 : découvrir les activités économiques présentes dans l'estuaire de la Loire.**

L'estuaire de la Loire s'étend sur 60 kilomètres de Nantes à Saint Nazaire. Il est marqué par une forte anthropisation.

Anthropisation : transformation des espaces et milieux naturels liés aux femmes et aux hommes et à leurs activités.

L'estuaire est devenu un espace fortement aménagé.

#### **Consignes :**

1) Observe différents paysages de l'estuaire de la Loire et repère les activités présentes à partir du lien suivant : <https://view.genial.ly/636e41d63228d30018630ce4/presentation-les-espaces-productifs-dans-lestuaire-de-la-loire>

2) Sur la photographie satellite :

- place un figuré ponctuel pour chacune des activités observées sur l'image satellite observée précédemment. Tu trouveras différents choix de figurés à la page 3 : attention, tous les figurés ne peuvent pas être utilisés ! Tu devras pouvoir justifier ton choix de figuré à l'oral.

- complète, ensuite, la légende.

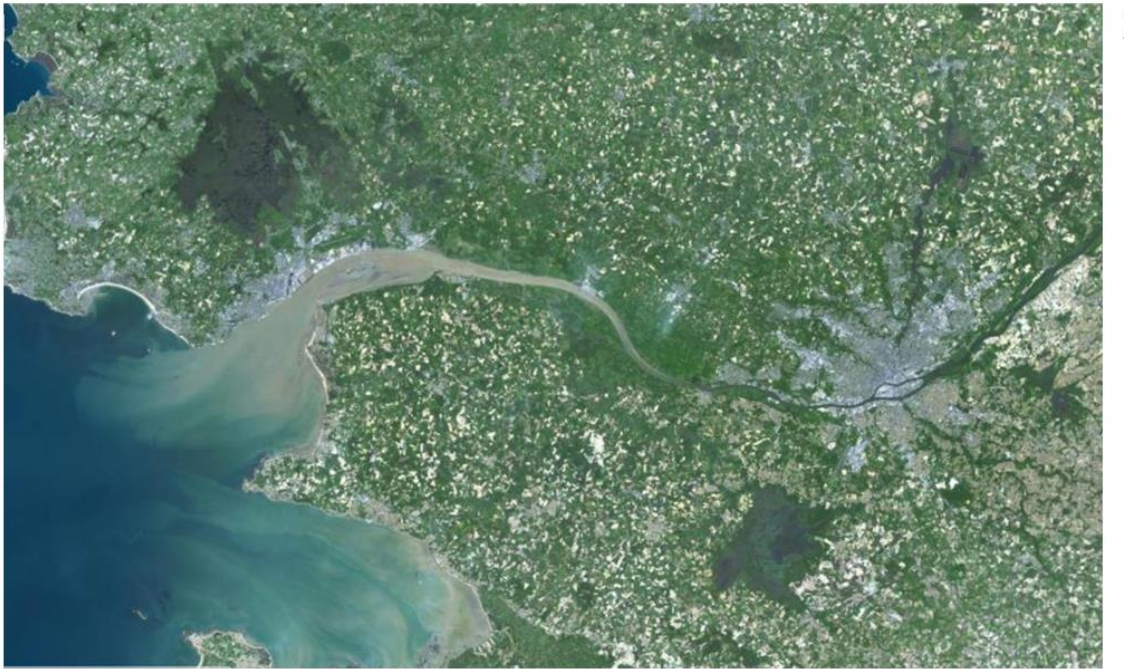

Légende

Des exemples d'activités dans l'estuaire de la Loire Source photo : Edugéo

Proposition de figurés :

Vous pouvez copier et coller les différents figurés sur l'image satellite.

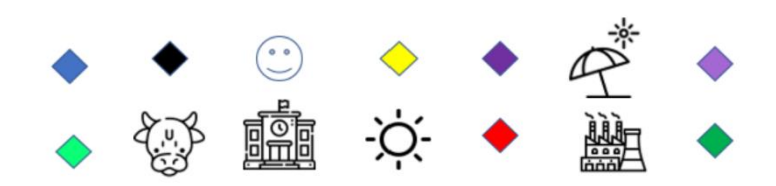

Source des figurés : Powerpoint on line et flaticon

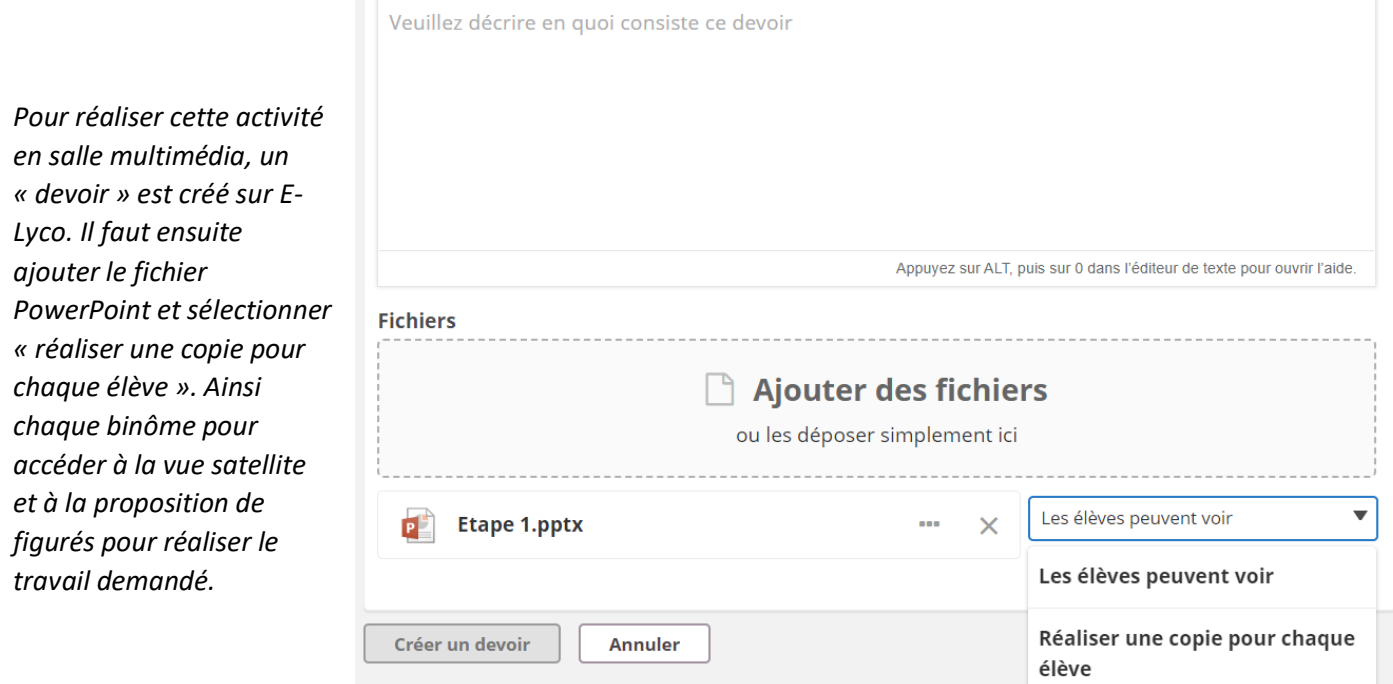

*Lors de la reprise, la notion d'espace productif est définie et une correction est proposée :*

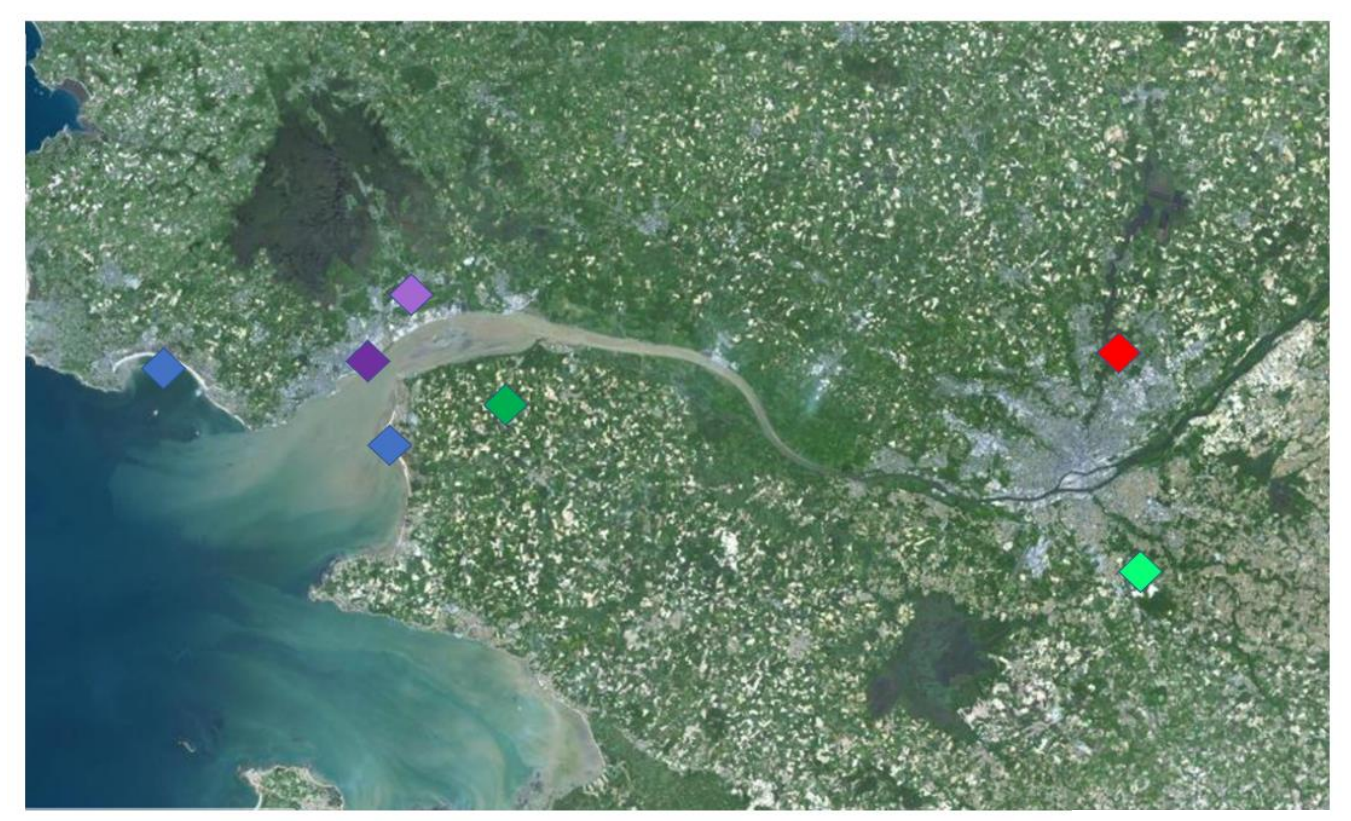

## Des espaces productifs dans l'estuaire de la Loire

Source : Edugéo

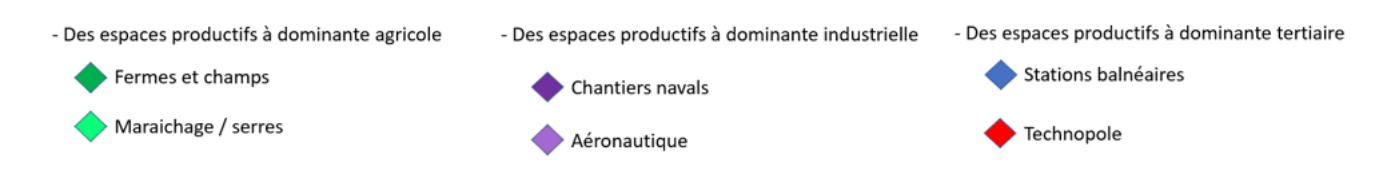

## Deuxième séance

*La deuxième séance est consacrée à des études de cas. Pour cela, un dispositif de classe puzzle est mis en place. Des groupes de cinq élèves sont constitués et la tâche finale est expliquée : compléter un tableau de synthèse à l'aide de présentations orales réalisées et enregistrées pour chaque étude de cas.*

**Problématique : Quelles sont les activités économiques dans l'estuaire de la Loire ?** 

**Comment sont-elles organisées / Comment organisent-elles le territoire ?**

*A l'intérieur des groupes, chaque élève se voit attribuer une étude de cas ; les études de cas sont différenciées. De nouveaux groupes « d'experts » sont constitués avec les élèves ayant une étude de cas commune.*

<span id="page-2-0"></span>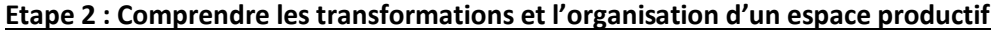

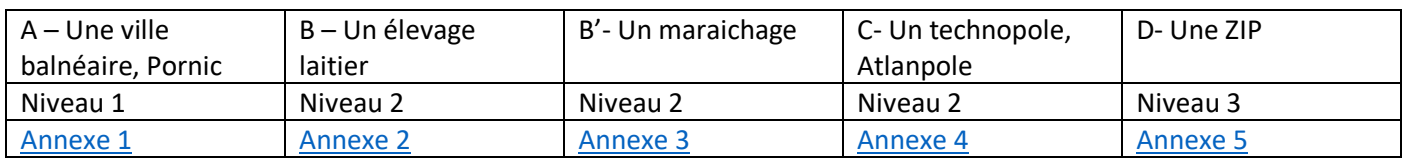

*Dans le cadre des groupes d'experts, quelques [fiches métiers](#page-19-0) sont également proposées afin de lier les études de cas au parcours avenir. Les fiches métiers complétées par les élèves sont ensuite déposées sur un espace commun sur E-Lyco.*

<span id="page-3-0"></span>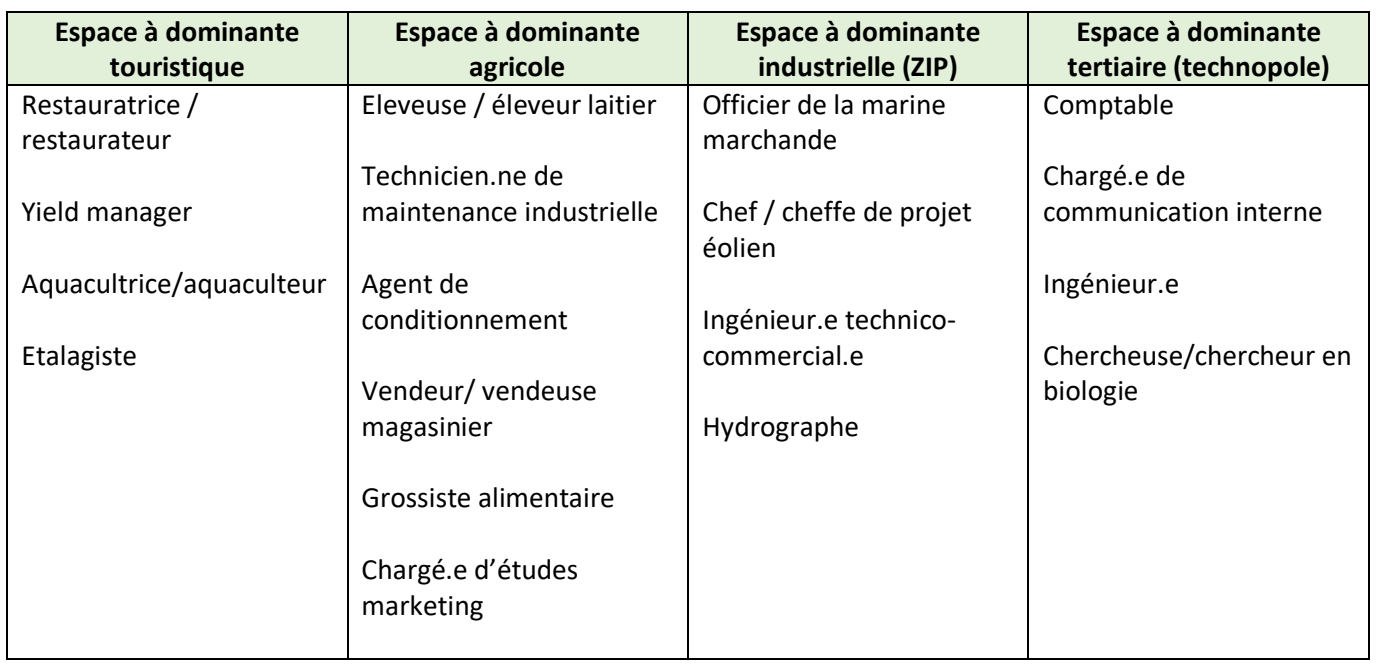

*A l'issue de la deuxième séance, les élèves présentent dans les groupes initiaux (ABB'CD), l'avancée des études de cas*.

## Troisième séance

*La troisième séance se poursuit en groupes d'experts (AAA, BBB, B'B'B', CCC, DDD). Elle aboutit à l'enregistrement d'un commentaire audio enregistré sur une présentation PowerPoint accessible depuis E-Lyco.*

*Pour cela, les élèves font la synthèse des informations des études de cas à partir d'une carte mentale commune à tous les groupes :*

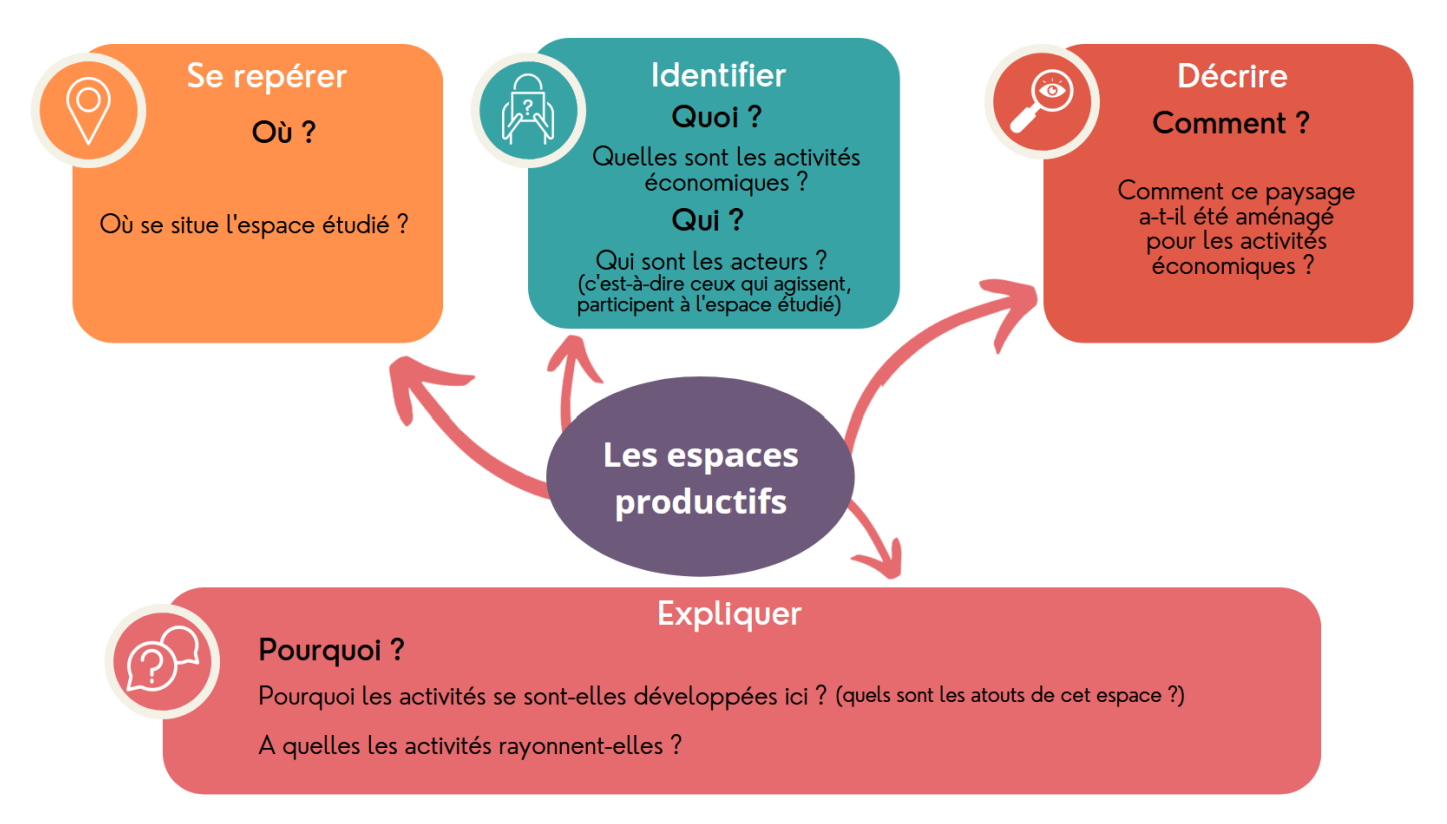

*Les élèves écoutent un premier enregistrement réalisé pour le site Airbus Atlantic de Montoir-de-Bretagne puis élaborent et enregistrent leur présentation.*

*Pour pouvoir procéder à l'enregistrement, les élèves accèdent à la présentation PowerPoint à partir d'un devoir créé sur E-Lyco. Puis, en cliquant sur Insertion – Média – Audio, les élèves enregistrent directement leur commentaire.*

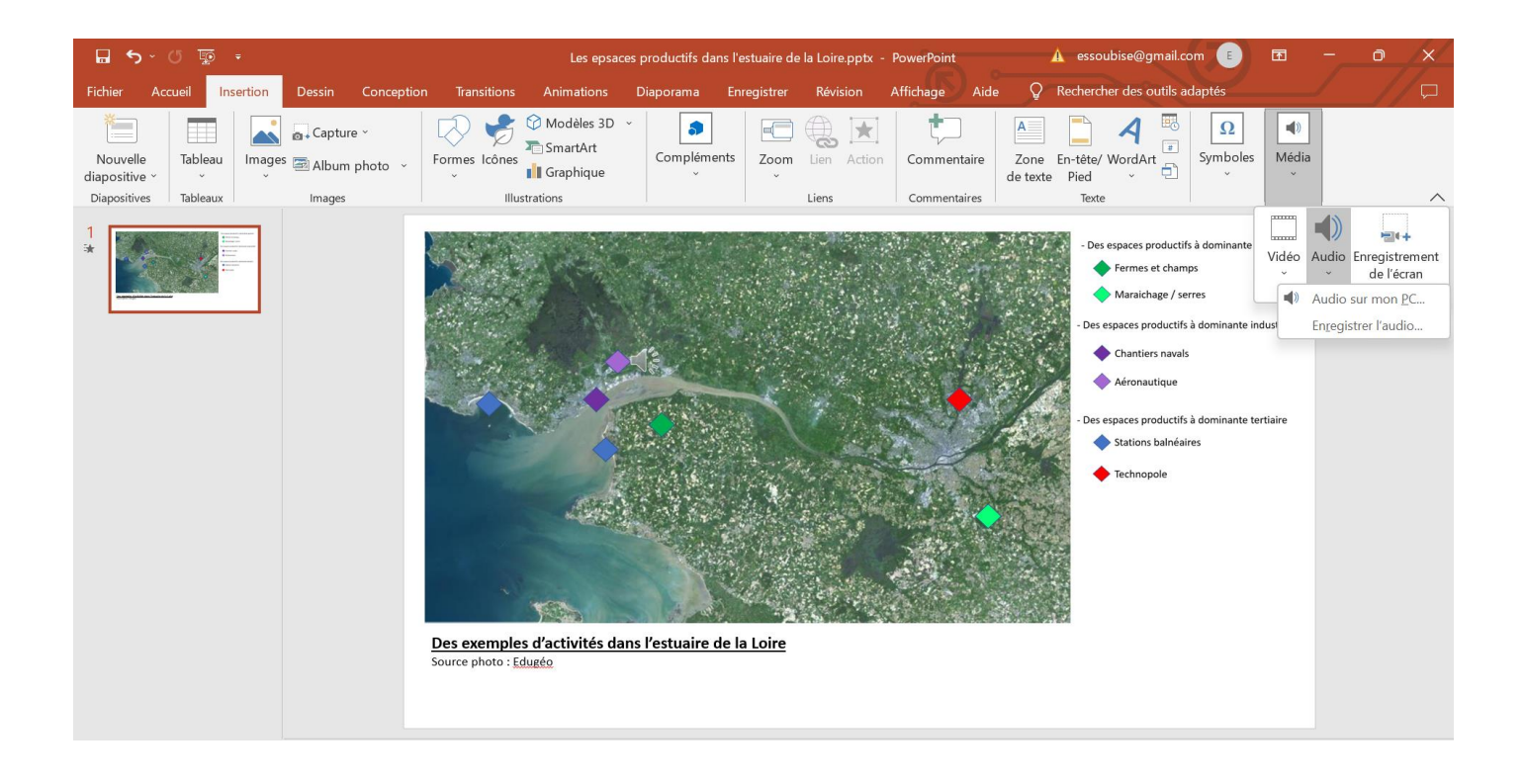

## Quatrième séance

*La séance est consacrée à l'écoute des enregistrements et à l'élaboration d'un tableau de synthèse.*

# **Tableau de synthèse des études de cas**

Ecoute la présentation du territoire étudié par ton camarade. Prends des notes dans le tableau ci-dessous.

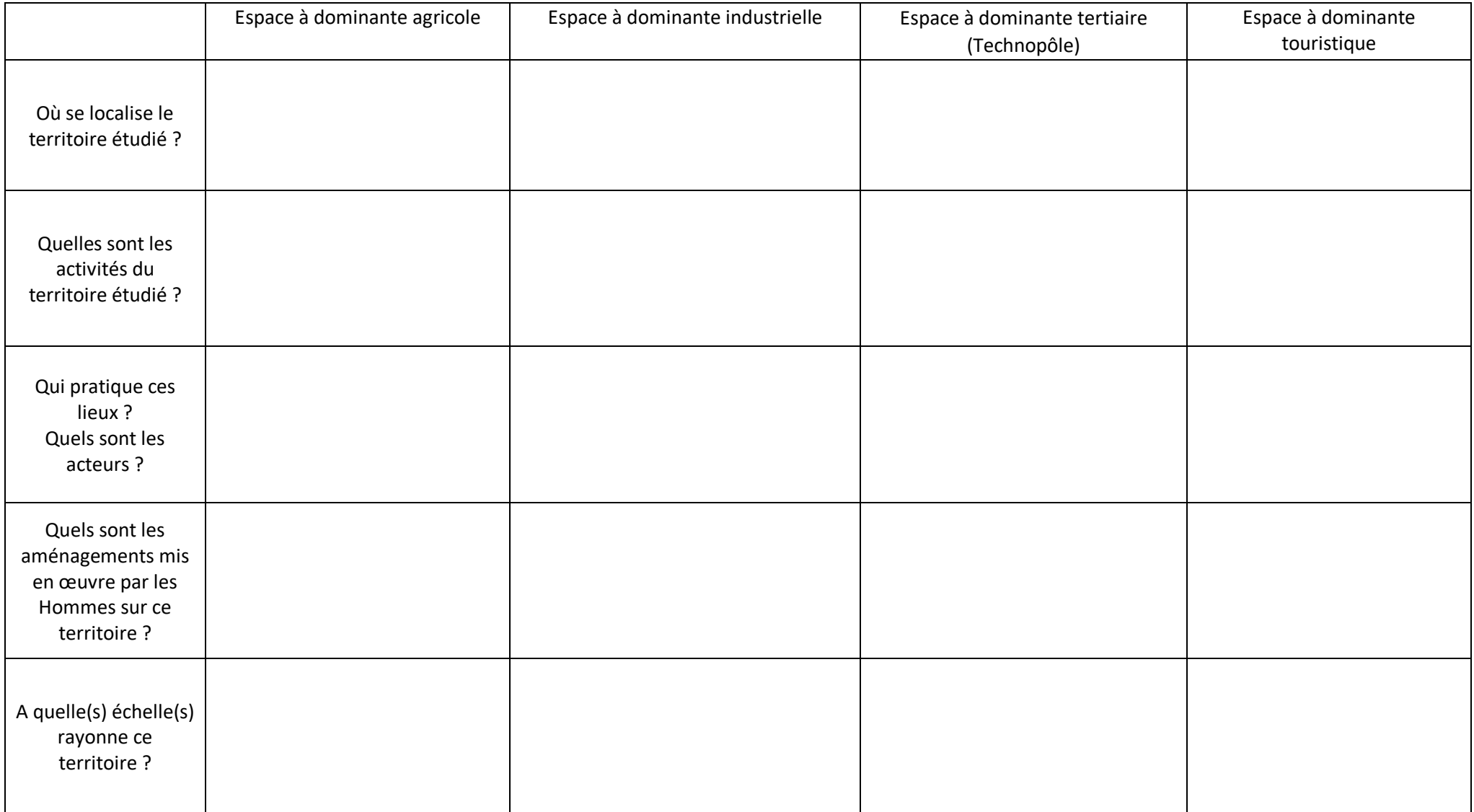

Enfin, le professeur conclue la séquence avec un croquis de synthèse : Celui-ci permet de faire le bilan mais également de montrer que les espaces productifs forment un territoire de production / un ensemble productif avec des liens nombreux entre eux (exemple du tourisme industriel qui se développe). . Les élèves doivent percevoir qu'il existe une sorte de chaine productive structurante pour le territoire, impactant ses transformations.

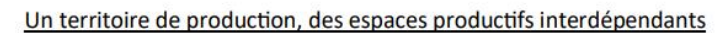

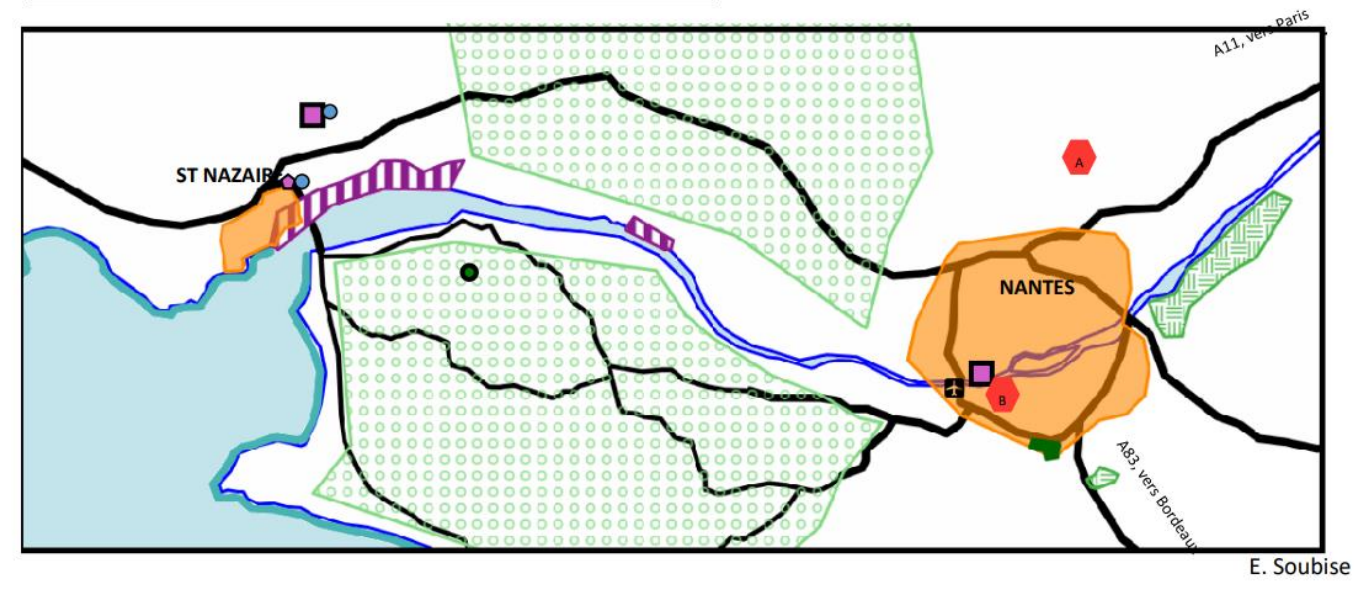

L'estuaire de la Loire, un territoire structuré par une métropole bipolaire bien connectée

- Agglomération
- Axes routiers principaux
	- Axes routiers secondaires
- **a** Aéroport

Des activités industrielles anciennes, dynamiques et insérées dans la mondialisation

### **TTT** Zone Industrialo-Portuaire

- Chantiers de l'Atlantique
- $\blacksquare$  Airbus industries

Des activités agricoles variées liées à l'agro-industrie et à la grande distribution

- Polyculture et élevage
- $\bullet$ Laiterie
- **EXploitations maraîchères**
- MIN et Agropolia
- Des activités tertiaires liées à la métropolisation et au tourisme
- Atlanpole

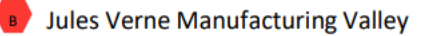

- Littoral touristique
- <span id="page-6-0"></span>O Tourisme industriel

## **Etape 2 : Comprendre les transformations et l'organisation d'un espace productif : une ville balnéaire, Pornic.**

- 1) Où se situe Pornic ?
- 2) Voici le logo de la ville de Pornic. Emets des hypothèses sur les activités et les atouts de la ville.

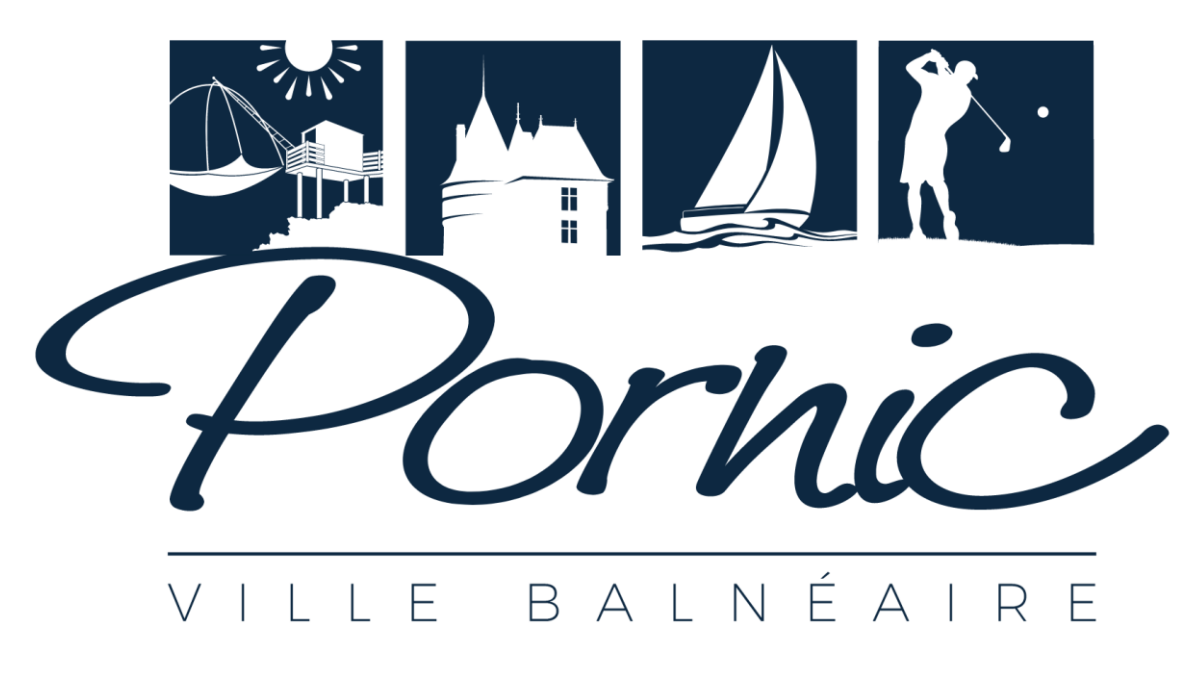

Source [: https://www.pornic.com/](https://www.pornic.com/) Usage pédagogique du logo autorisé par le service communication de la ville de Pornic

3) Consulte le site de la ville de Pornic :<https://www.pornic.com/activites-loisirs.html>

Relève, dans le tableau ci-dessous, les activités mises en avant par la ville et relie-les aux éléments identifiés sur le logo.

Quels les atouts nécessaires à la pratiques de ces activités ? Qualifie les atouts identifiés.

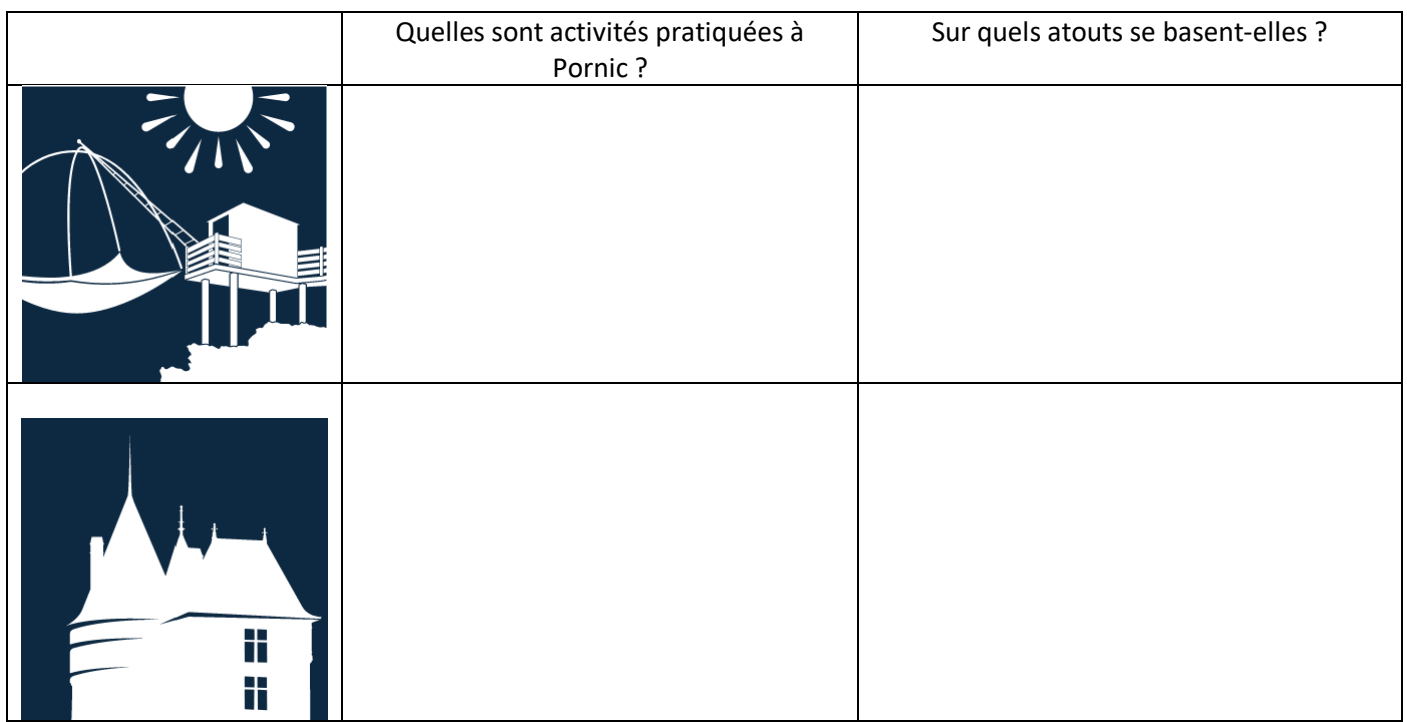

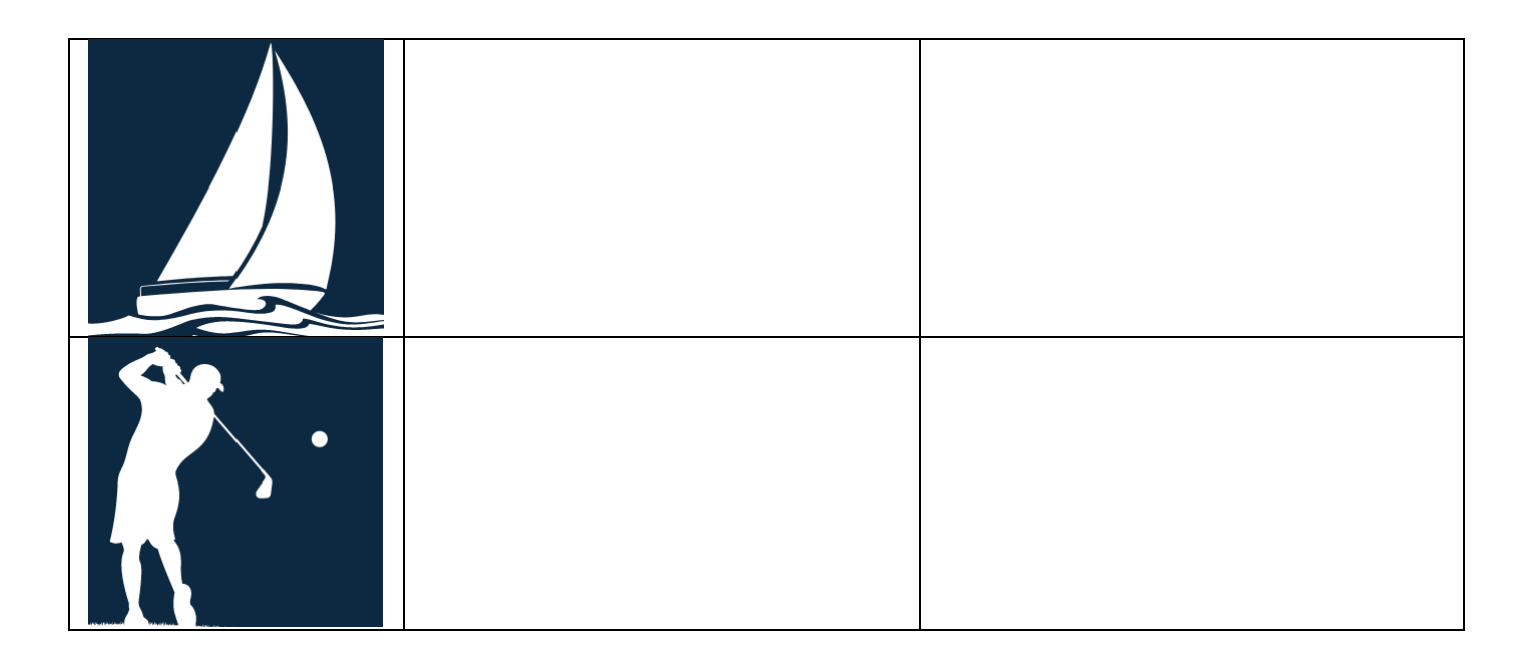

4) Consulte le site internet de l'agglomération de Pornic : [https://www.pornicagglo.fr/?post\\_type=service&p=167](https://www.pornicagglo.fr/?post_type=service&p=167) Quels sont les autres secteurs d'activités producteurs de richesse présents sur le territoire pornicais ? Aussi, quels sont les métiers présents dans l'agglomération ?

Qui pratique ces lieux ?

5) En t'appuyant sur les éléments vus précédemment et sur la capture d'écran ci-dessous, explique comment l'Homme aménage son territoire pour les activités économiques en le modifiant, préservant et utilisant les atours de celui-ci.

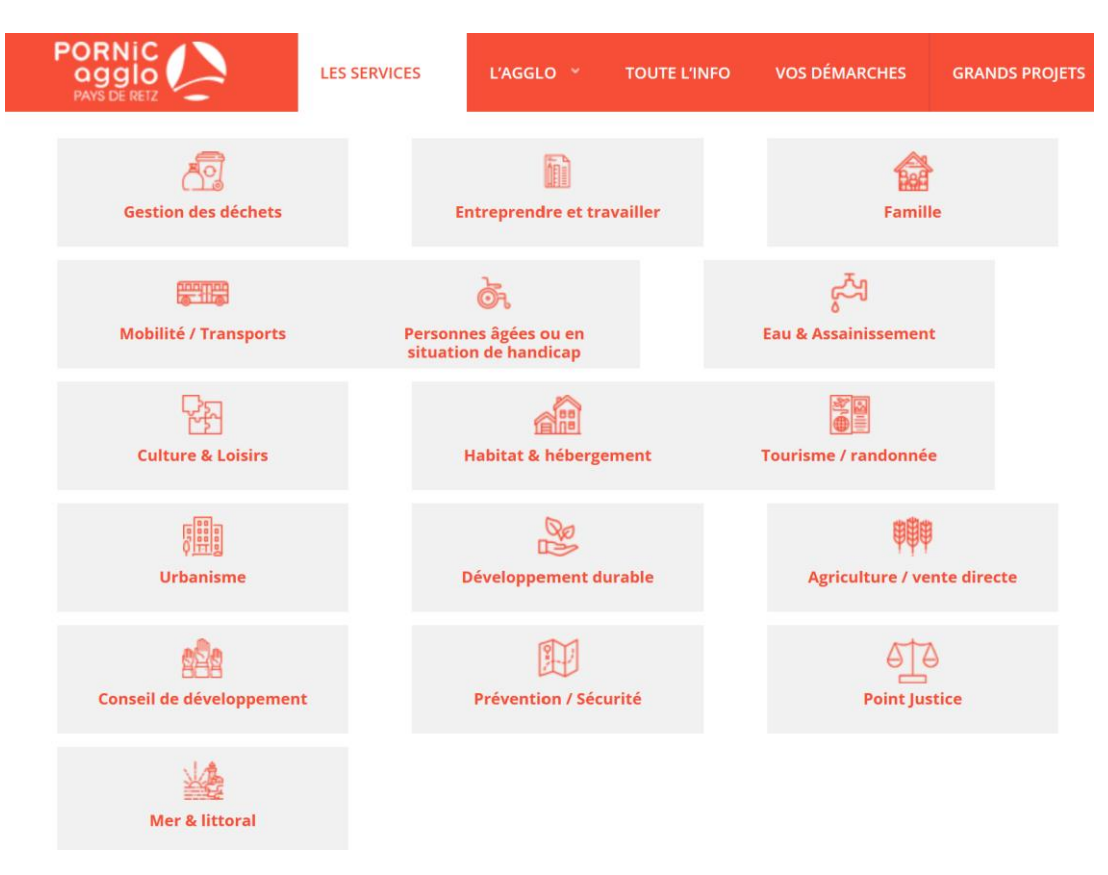

6) Réalise la synthèse des informations prélevées et poursuis la carte mentale ci-dessous. Celle-ci te servira pour organiser ta pensée lorsque tu partageras tes recherches.

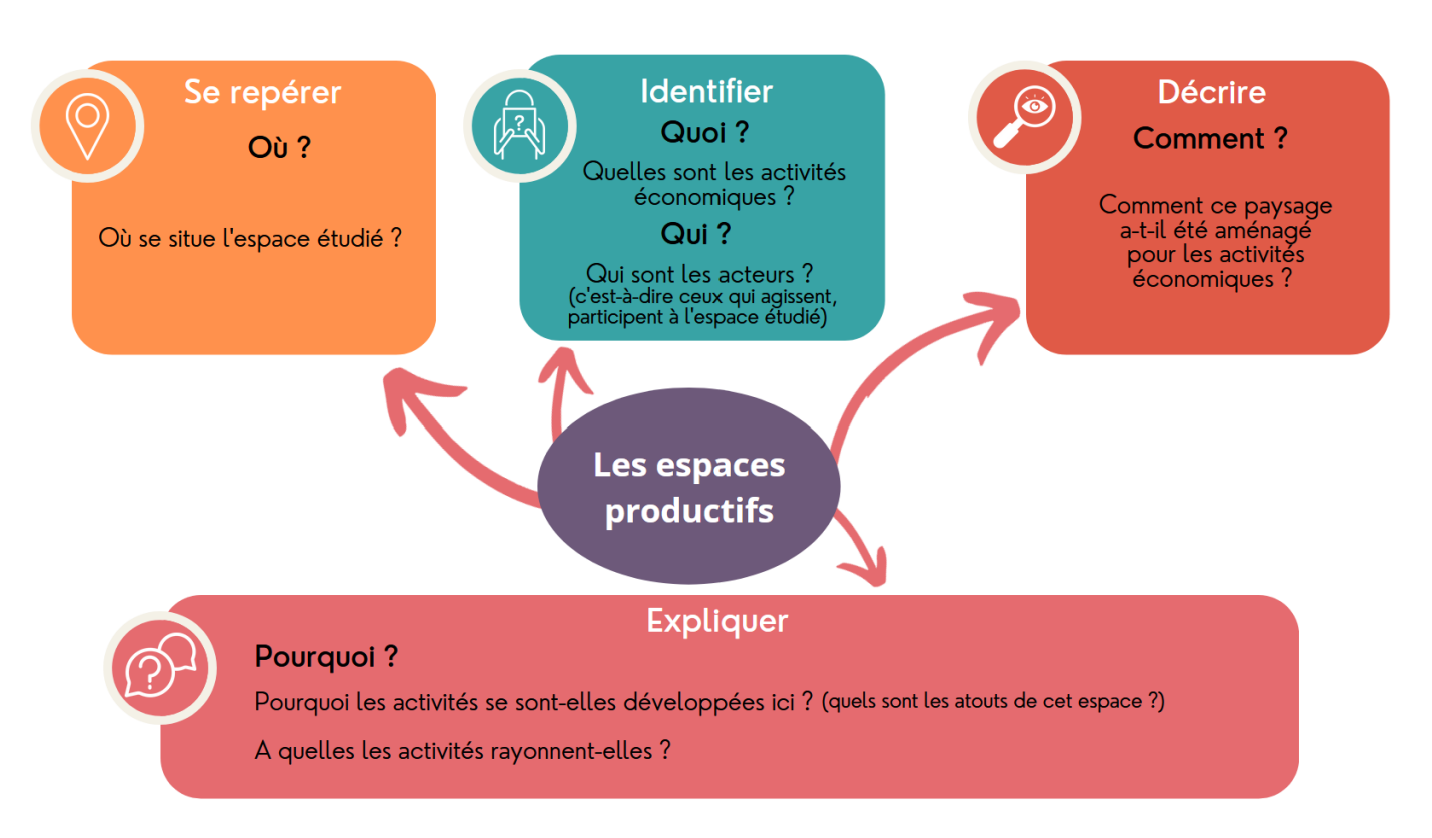

**Question Bonus** : en t'appuyant sur tes connaissances, peux-tu identifier d'autres espaces touristiques majeurs sur le territoire de l'Estuaire de la Loire ?

## <span id="page-10-0"></span>**Etape 2 : Comprendre les transformations et l'organisation d'un espace productif : une ferme**

Document d'accroche : une brique de lait

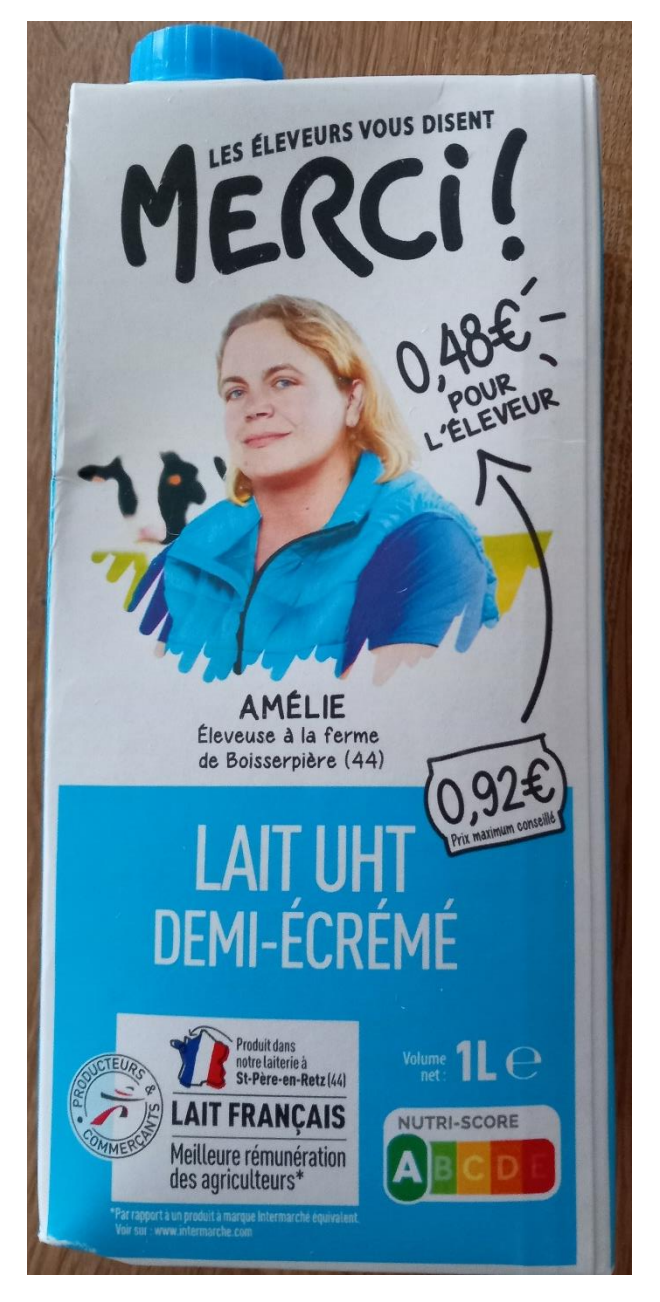

# **Comment cette brique de lait traduit-elle les mutations et la production de lait aujourd'hui ?**

Enquête pour comprendre ce que révèle cette brique de lait.

1) Cherche sur google maps la ferme de Boisserpière (44 – Loire atlantique)

2) A partir de Google maps, que peut-on apprendre sur cette ferme ?

(indice : sélectionner le calque satellite, lire les questions et les réponses)

[https://www.google.com/maps/place/Gaec+de+L'aubepine](https://www.google.com/maps/place/Gaec+de+L) [/@47.2351865,-](https://www.google.com/maps/place/Gaec+de+L) [2.0413632,487m/data=!3m1!1e3!4m13!1m7!3m6!1s0x480](https://www.google.com/maps/place/Gaec+de+L) [576e034dee345:0x8d1e8a30fc45171b!2sGaec+de+L'aubepi](https://www.google.com/maps/place/Gaec+de+L) [ne!8m2!3d47.2351865!4d-](https://www.google.com/maps/place/Gaec+de+L)[2.0391745!10e4!3m4!1s0x480576e034dee345:0x8d1e8a30](https://www.google.com/maps/place/Gaec+de+L)

[fc45171b!8m2!3d47.2351865!4d-2.0391745](https://www.google.com/maps/place/Gaec+de+L)

- 3) Sur Google maps, accède au repère suivant : 47.222635, -2.033930
- Quelle activité économique est présente ici ?
- Repère les cuves dans lesquelles est stocké le lait. Repère les camions.
- 4) Accède au site de la laiterie Saint Père :<http://laiteriesaintpere.com/>
- quelles sont les différentes activités de la laiterie ?
- que signifie R&D ?
- pourquoi l'innovation est-elle importante ?
- quelle entreprise se trouve ici ?
- d'après le site de cette entreprise, [https://www.espaceterrena.fr/,](https://www.espaceterrena.fr/) que peut-elle fournir aux agriculteurs ?

6) Complète le schéma suivant en indiquant le rôle de chaque acteur :

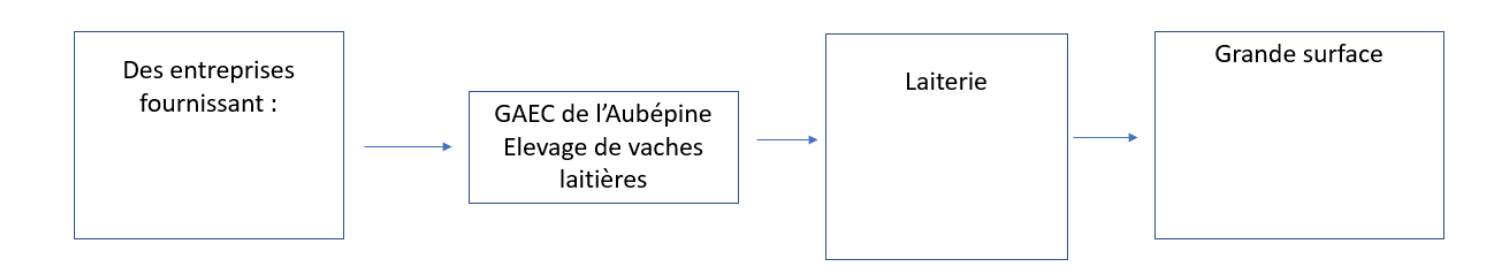

*Possibilité de différencier en fournissant pour des élèves plus en difficulté une liste d'éléments à replacer :*

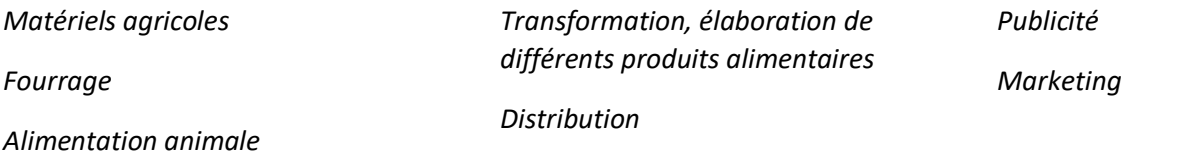

7) Réalise la synthèse des informations prélevées et poursuis la carte mentale ci-dessous. Celle-ci te servira pour organiser ta pensée lorsque tu partageras tes recherches.

<span id="page-11-0"></span>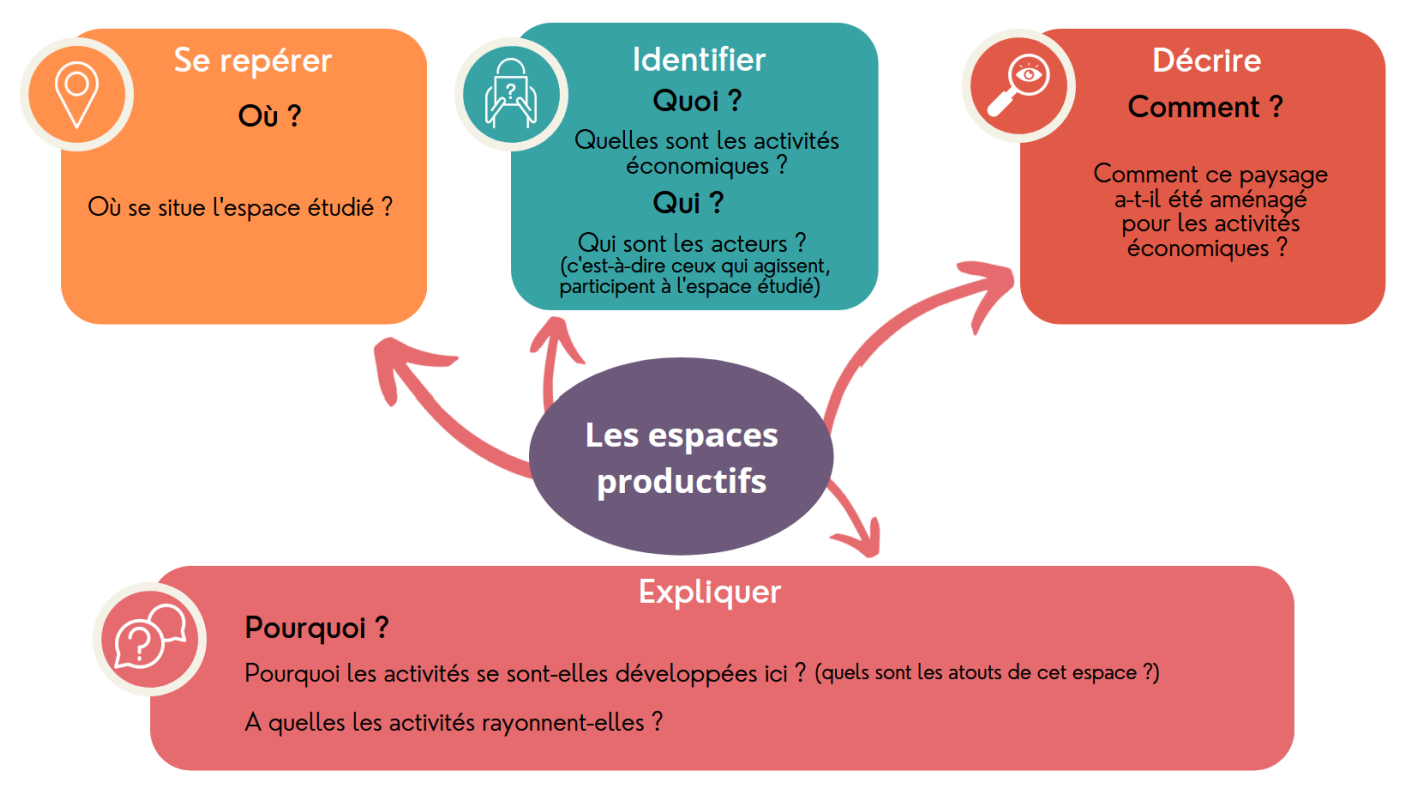

## **Etape 2 : Comprendre les transformations et l'organisation d'un espace productif : un maraichage**

L'aire urbaine de Nantes concentrent les maraichers. En 2016, on comptait 210 exploitations, qui réalisaient 20% du chiffre d'affaires agricole du département et représentaient plus de 4 000 emplois à temps plein. Nantes et ses environs surproduisent des légumes par rapport au niveau de la consommation locale.

## **Comment le développement du maraichage a-t-il modifié les paysages ? Comment sont organisées la production et la distribution ?**

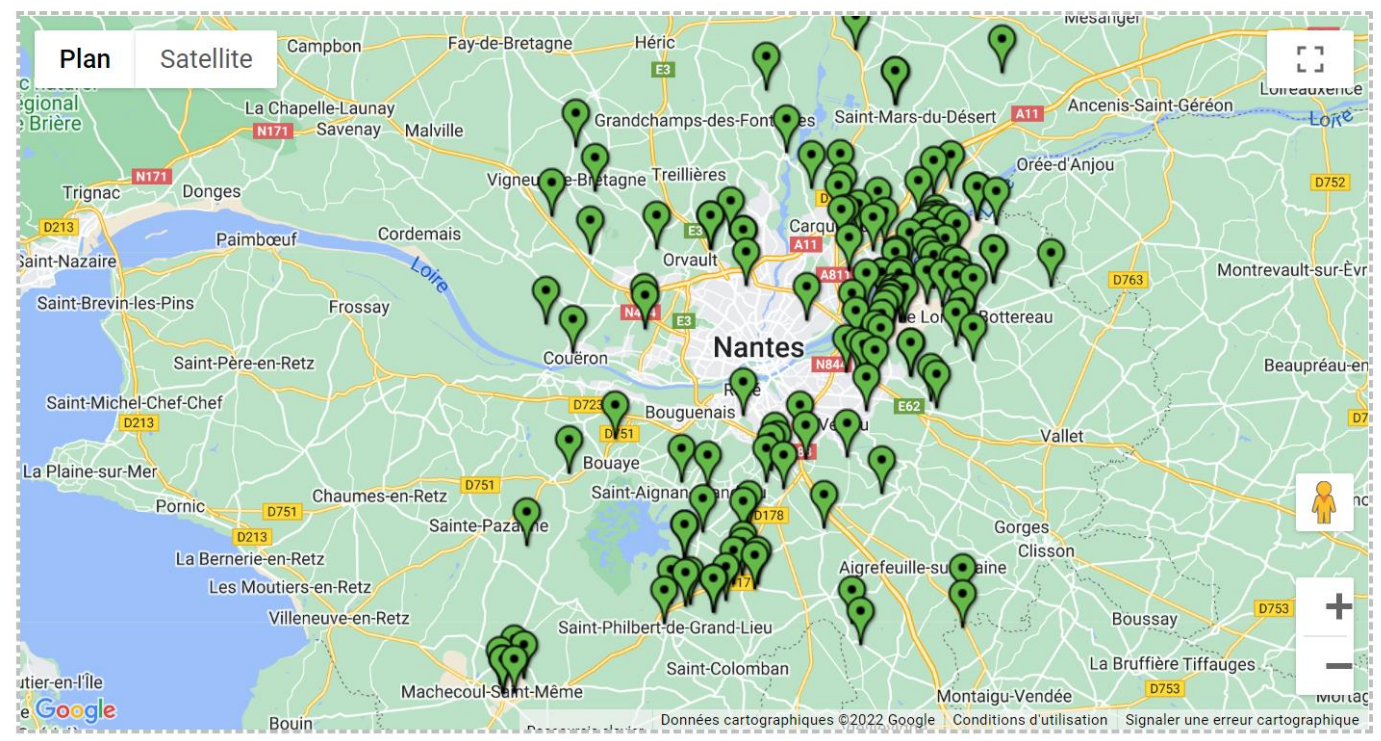

Latitude: 47.1351076, Longitude: -1.5407757

## Les maraichers autour de Nantes,<https://maraichers.nosavis.com/carte.php>

L'exemple de la SCEA Garnier (société civile d'exploitation agricole), 44840 Les Sorinières (à une dizaine de kilomètres au sud de Nantes)

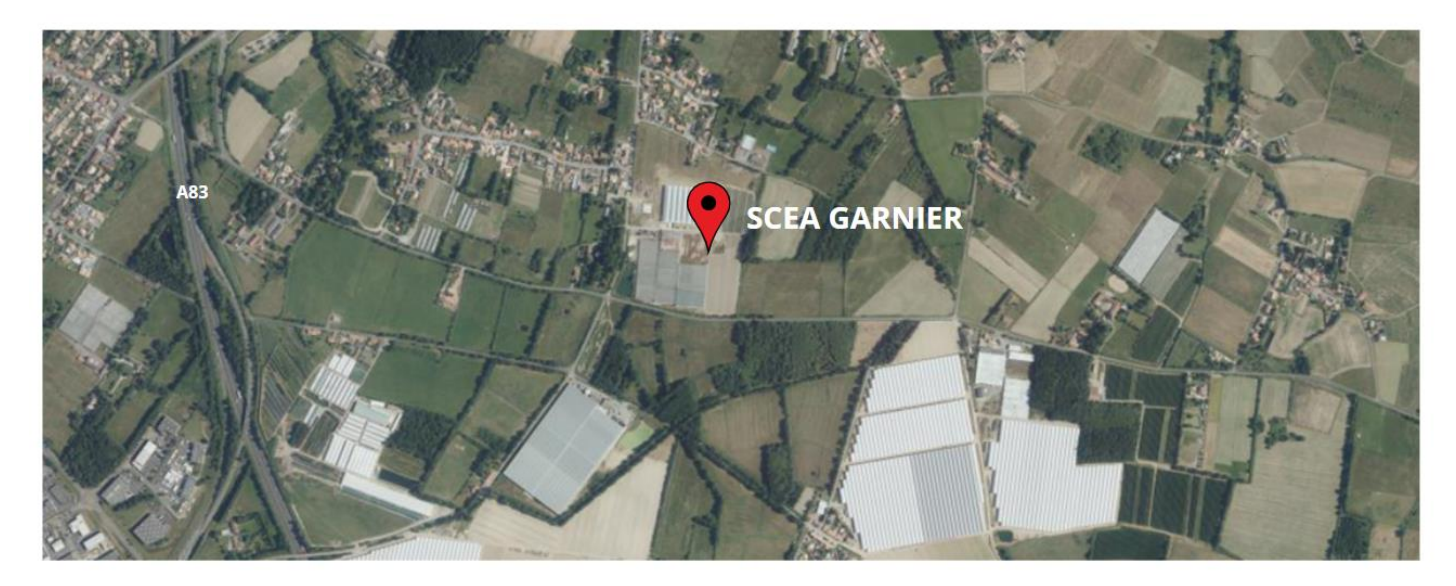

Source : IGN,<https://remonterletemps.ign.fr/> , photographie aérienne 2020

## Les Sorinières en 1950 :

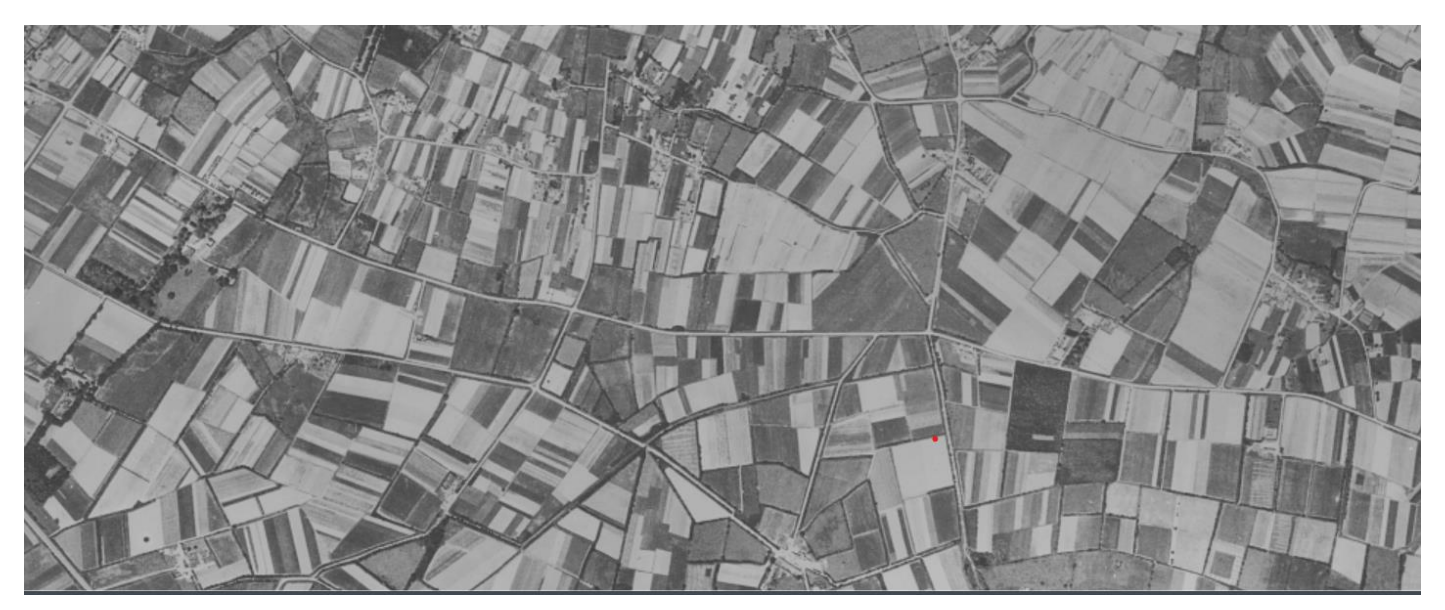

Source : IGN, [https://remonterletemps.ign.fr/,](https://remonterletemps.ign.fr/) photographie 1950

## **Consignes :**

1) Observe les deux photographies et relève les transformations du paysage.

Accède au site suivant :<https://www.tomatemarais.fr/production/>

- 2) De quelle production agricole est-il question ?
- 3) Quelles sont les caractéristiques de cette production ?
- 4) Quel est le rôle de la SCEA Garnier au sein de cette production ?
- 5) D'après la vidéo (présente en bas de page du site internet), quelles sont les étapes qui précèdent (=ont lieu avant) la commercialisation ?

Accède au repère suivant sur Google maps pour observer les serres de la SCEA Garnier : 47.139821, -1.502276 . Utilise la fonction street view, et observe les infrastructures jouxtant les serres.

6) Complète le tableau à partir de l'article suivant Le [groupe Marais investit dans l'énergie \(ouest](https://www.ouest-france.fr/pays-de-la-loire/les-sorinieres-44840/le-groupe-marais-investit-dans-l-energie-5586576)-france.fr)

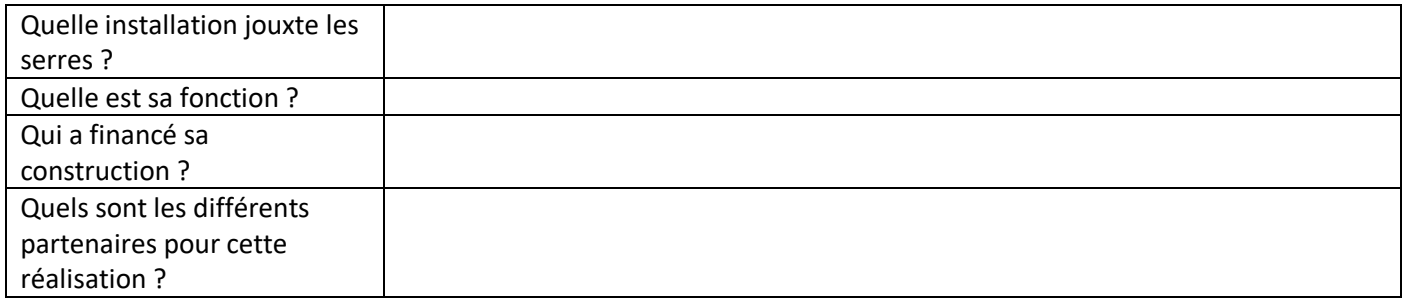

Le groupe Marais commercialise les tomates produites. Pour cela, le groupe dispose d'un espace au MIN (Marché d'Intérêt National) de Nantes.

7) A partir de l'infographie suivante, [01531\\_infographieMiN\\_EXE\\_1.png \(1500×2488\) \(minnantes.com\)](https://www.minnantes.com/sites/default/files/2019-04/01531_infographieMiN_EXE_1.png) , complète le tableau :

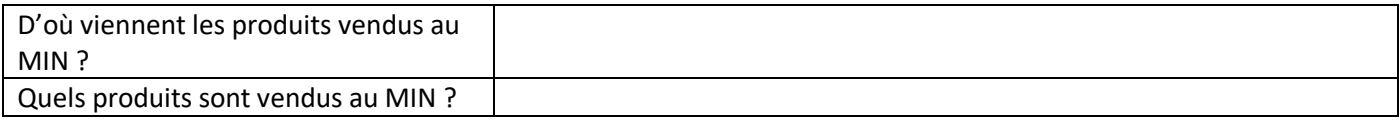

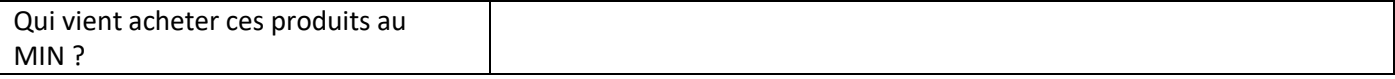

- 8) A partir du lien suivant[, https://view.genial.ly/6370b8344706660019326b2a/presentation-agropolia-nantes,](https://view.genial.ly/6370b8344706660019326b2a/presentation-agropolia-nantes) explique dans quel pôle s'insère le MIN de Nantes.
- 9) Fais la synthèse des informations prélevées et complète le schéma à l'aide des éléments suivants :

*Distribution, transport, serres, gaz, conditionnement/emballage, publicité, matériel agricole* 

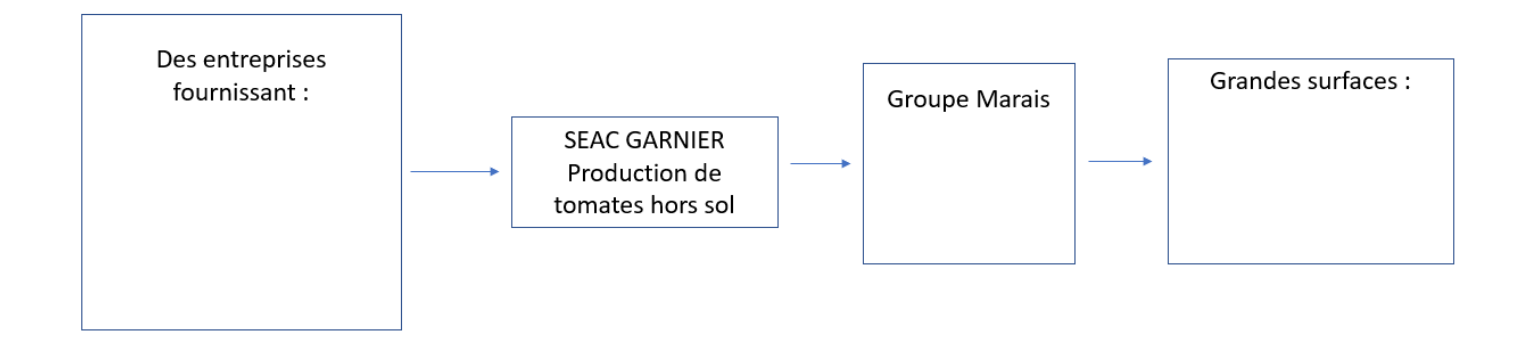

10) Réalise la synthèse des informations prélevées et poursuis la carte mentale ci-dessous. Celle-ci te servira pour organiser ta pensée lorsque tu partageras tes recherches.

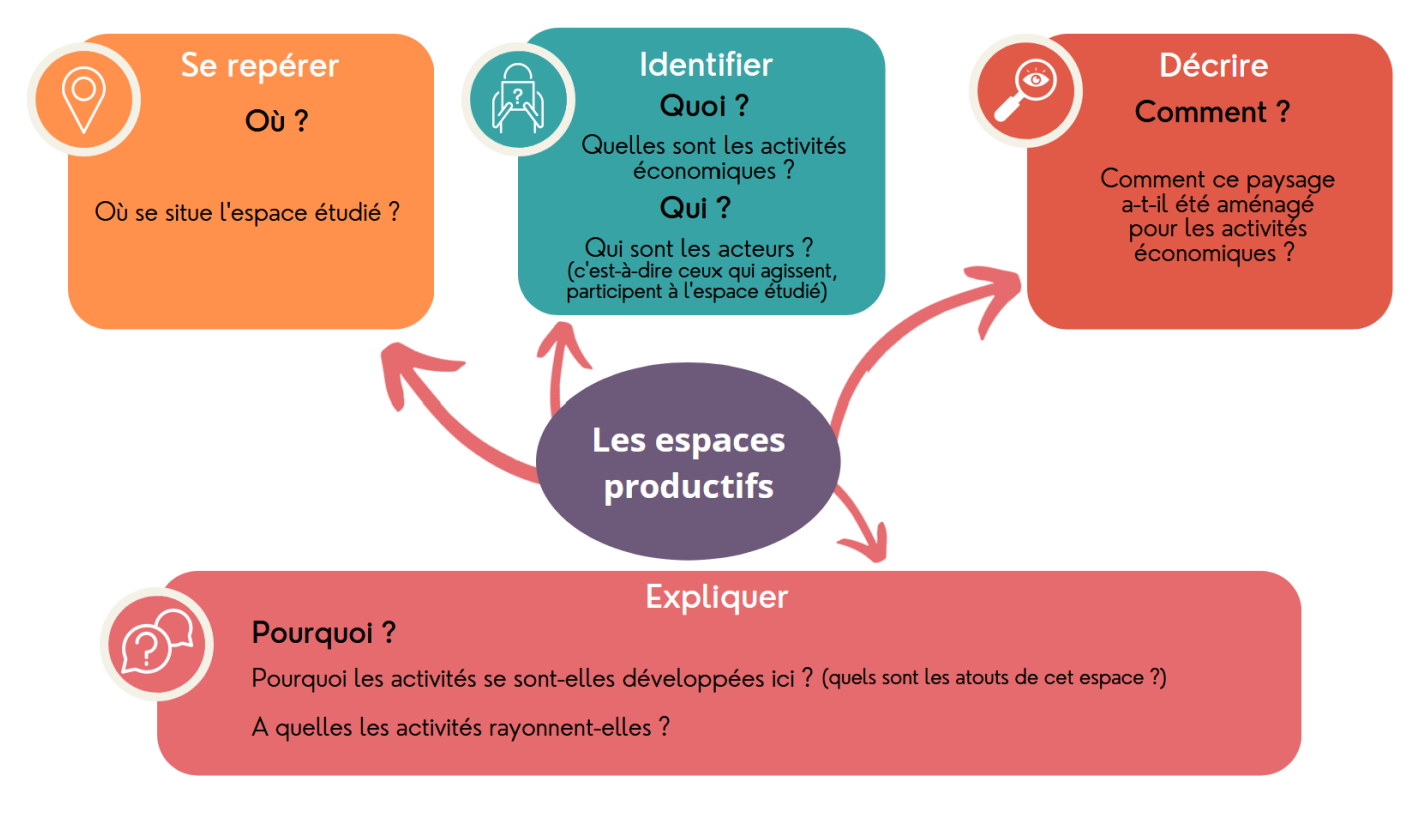

## <span id="page-15-0"></span>**Etape 2 : Comprendre les transformations et l'organisation d'un espace productif : Atlanpole.**

- 1) Où se situe Atlanpole ?
- 2) A partir du bandeau du site internet et [site internet](https://www.atlanpole.fr/) et du slogan « *Land of innovation* » d'Atlanpole, émets des hypothèses sur ce que peut être un technopole et quelles sont les activités mises en œuvre à Atlanpole.

A ton avis, d'où vient le nom « Atlanpole » ?

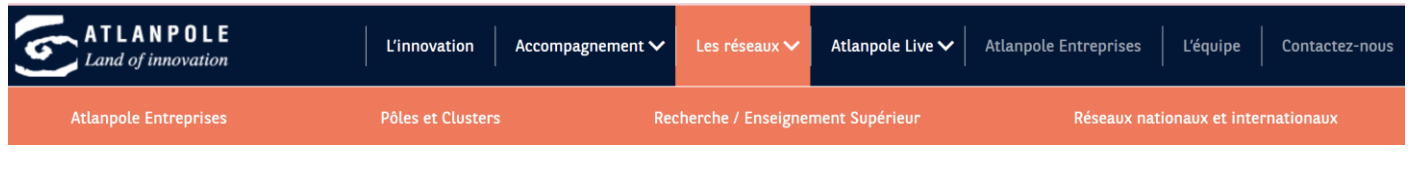

Source : [site internet d'Atlanpole](https://www.atlanpole.fr/)

3) Vérifie ton hypothèse à l'aide de l'interview ci-dessous :

« Etymologiquement, le terme « *technopole* » vient de « *technè* », la technique, et de « *polis* », la cité. En anglais, c'est la *smart city*. Une technopole n'est pas un parc technologique ou scientifique, c'est la structuration d'un écosystème d'innovation, plus large. L'objectif d'un technopole c'est, en effet, de mettre en relation l'industrie et la recherche, deux mondes souvent séparés. Ensemble, les entrepreneurs s'adaptent plus vite et mieux face aux enjeux mondiaux.

A Nantes, Atlanpole est un technopole. Atlanpole est le relais, l'interface ou le lien entre plusieurs pôles d'entreprises dont EMC2, Images et Réseaux, Pôle Mer Bretagne, S2E2. Aujourd'hui, Atlanpole réunit plus de 500 entreprises, a participé à la création de 250 sociétés avec près de 3.000 emplois à la clef, sur un total d'incubation de 350 projets. Parmi elles, Atlanpole Biothérapies est un pôle de compétitivité interrégional majeur (*Pays de la Loire, la Bretagne et le Centre Val de Loire*), spécialisé dans les biotechnologies et la santé, secteur prioritaire du développement économique à Nantes Saint-Nazaire. Labellisé en 2005 par le Ministère de l'industrie, ce pôle fédère les compétences de plus de 80 entreprises, 51 laboratoires de recherche et 42 plateformes technologiques, qui œuvrent dans la construction de la médecine et du diagnostic de demain. »

**Source** : D'après l'interview de Jean-François Balducchi, délégué général d'Atlanpole,

dans [Les échos,](https://www.lesechos.fr/pme-regions/pays-de-la-loire/le-role-des-technopoles-est-darmer-les-entrepreneurs-face-aux-enjeux-mondiaux-1134173) 24 septembre 2019

Complète ta définition si nécessaire.

- 4) Quels sont les éléments qui ont favorisé la localisation d'Atlanpole ? Appuie-toi sur cette page web https://patrimonia.nantes.fr/home/decouvrir/themes-et-quartiers/atlanpole.html
- 5) Relève les [secteurs d'activités](https://www.atlanpole.fr/adherents/?v=1§eur=&r=) et le[s métiers présents](https://www.atlanpole.fr/accompagnement/accompagnement-sur-mesure/) dans le technopole d'Atlanpole.
- 6) A quelles échelles territoriales les entreprises d'Atlanpole rayonnent-elles ? ☺ Appuie-toi sur le site internet déjà parcouru ainsi que sur le document ci-dessus pour répondre.
- 7) Réalise la synthèse des informations prélevées et poursuis la carte mentale ci-dessous. Celle-ci te servira pour organiser ta pensée lorsque tu partageras tes recherches.

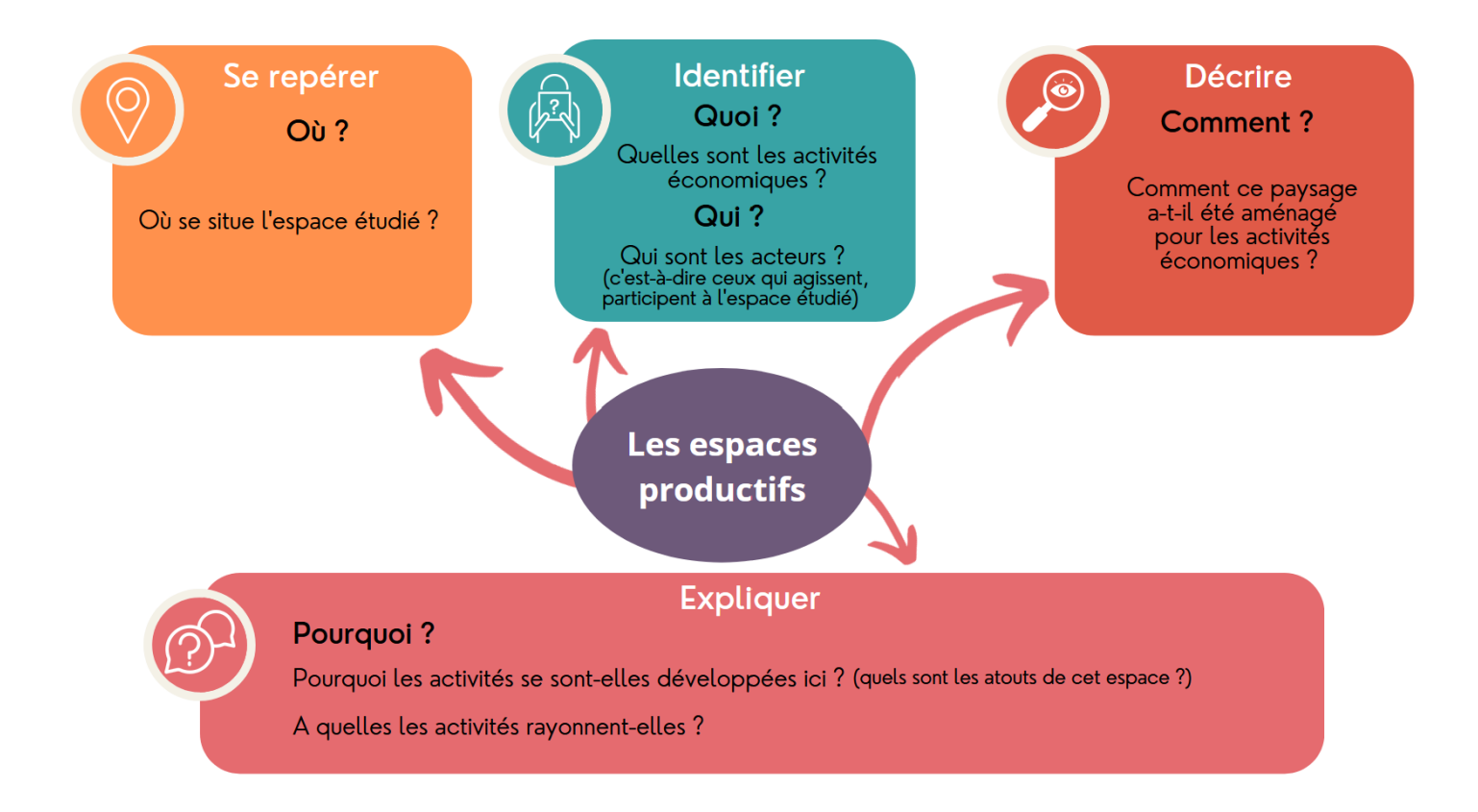

#### <span id="page-17-0"></span>Annexe 5 - Niveau 3

**Etape 2 : Comprendre les transformations et l'organisation d'un espace productif : une zone industrialo-portuaire** 

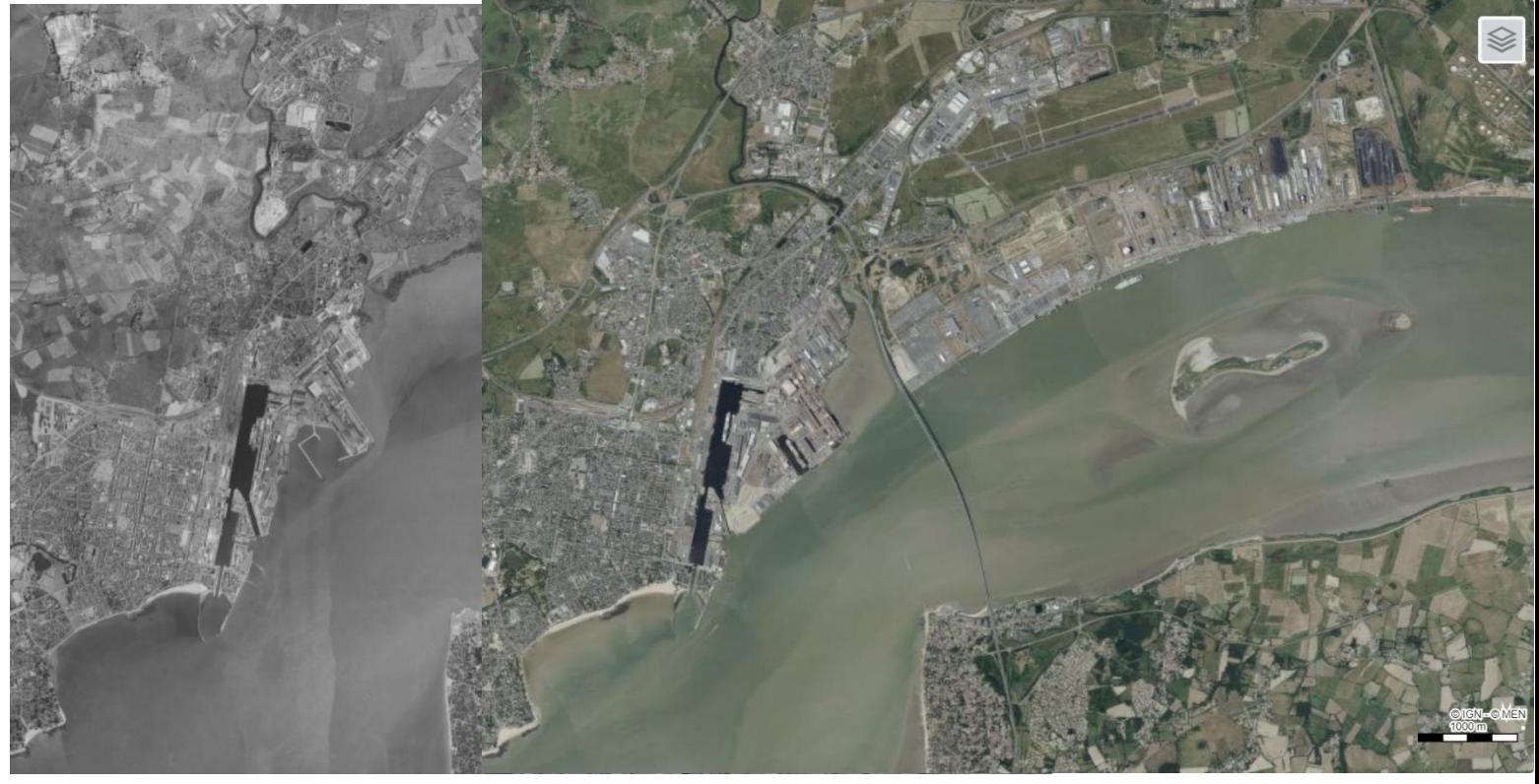

Saint Nazaire, photographie aérienne 1971, Edugéo Saint-Nazaire, photographie aérienne 2022, Edugéo

1) Quelles transformations du territoire peux-tu repérer ?

Une ZIP (ou zone indsutrialo-portuaire) est un espace aménagé par les humains et qui associe des activités portuaires et industrielles.

2) Clique sur le lien suivant et montre en t'appuyant sur des exemples précis qu'une ZIP a été aménagée depuis Saint-Nazaire dans l'estuaire de la Loire.

[https://view.genial.ly/63a88ddf81111500110501f9/presentation-la-zone-industrialo-portuaire-depuis-saint](https://view.genial.ly/63a88ddf81111500110501f9/presentation-la-zone-industrialo-portuaire-depuis-saint-nazaire)[nazaire](https://view.genial.ly/63a88ddf81111500110501f9/presentation-la-zone-industrialo-portuaire-depuis-saint-nazaire)

## **Coup de pouce :**

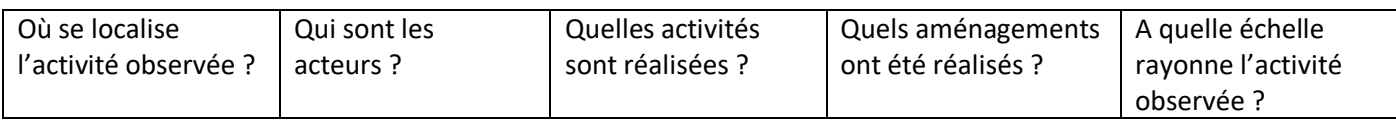

3) Réalise la synthèse des informations prélevées et poursuis la carte mentale ci-dessous. Celle-ci te servira pour organiser ta pensée lorsque tu partageras tes recherches.

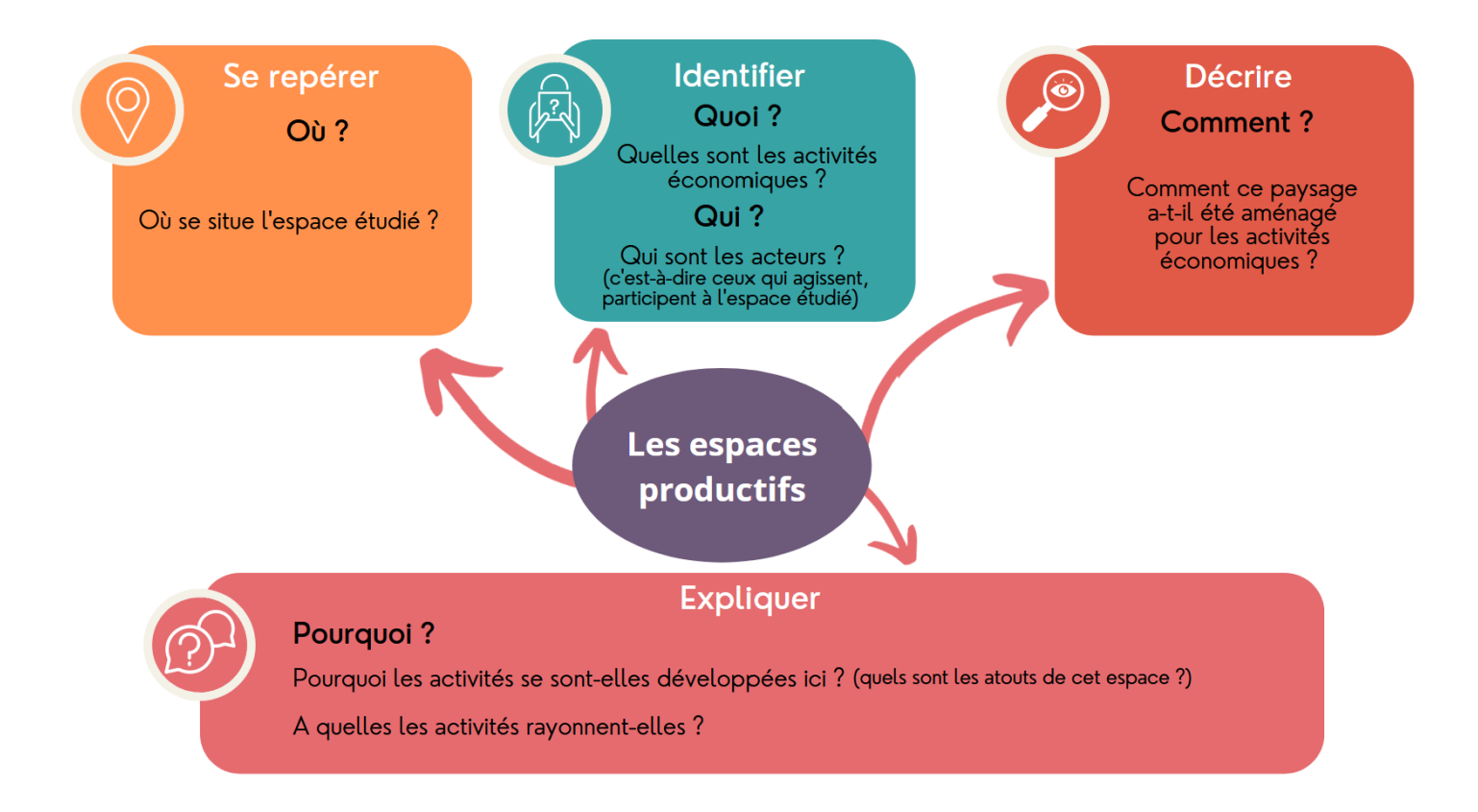

<span id="page-19-0"></span>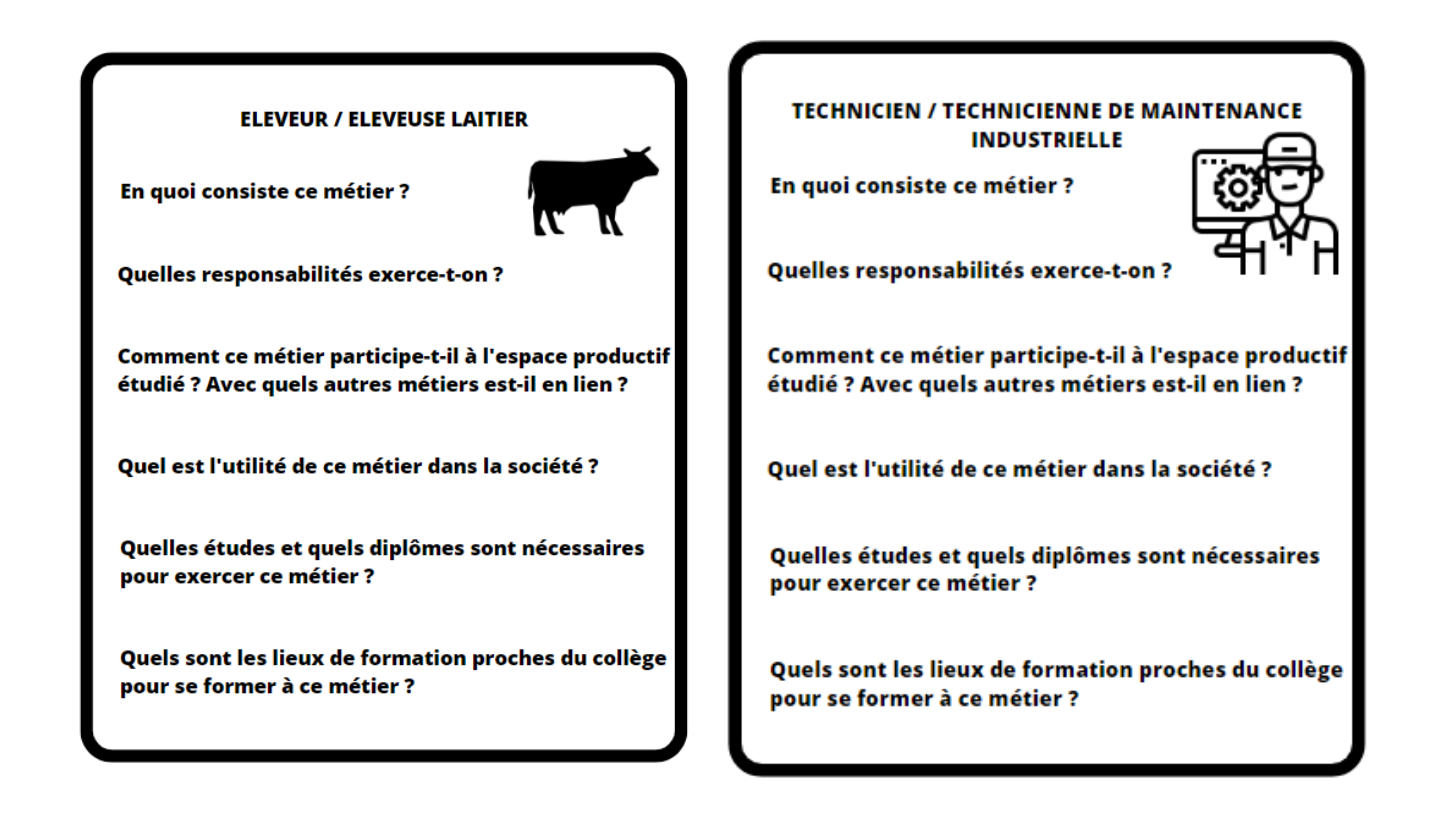

### **YIELD MANAGER**

En quoi consiste ce métier ?

Quelles responsabilités exerce-t-on ?

Comment ce métier participe-t-il à l'espace productif étudié ? Avec quels autres métier est-il en lien ?

Quel est l'utilité de ce métier dans la société ?

Quelles études et quels diplômes sont nécessaires pour exercer ce métier ?

Quels sont les lieux de formation proches du collège pour se former à ce métier ?

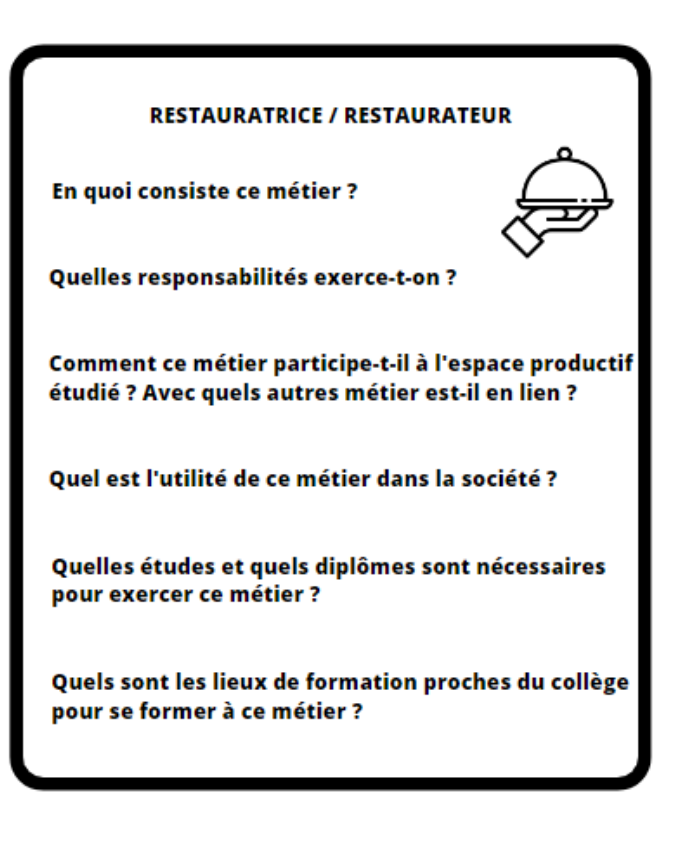

#### **AQUACULTRICE / AQUACULTEUR**

En quoi consiste ce métier ?

Quelles responsabilités exerce-t-on ?

Comment ce métier participe-t-il à l'espace productif étudié ? Avec quels autres métier est-il en lien ?

Quel est l'utilité de ce métier dans la société ?

Quelles études et quels diplômes sont nécessaires pour exercer ce métier ?

Quels sont les lieux de formation proches du collège pour se former à ce métier ?

#### **ETALAGISTE**

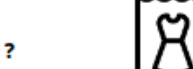

En quoi consiste ce métier ?

Quelles responsabilités exerce-t-on ?

Comment ce métier participe-t-il à l'espace productif étudié ? Avec quels autres métier est-il en lien ?

Ouel est l'utilité de ce métier dans la société ?

Quelles études et quels diplômes sont nécessaires pour exercer ce métier ?

Quels sont les lieux de formation proches du collège pour se former à ce métier ?

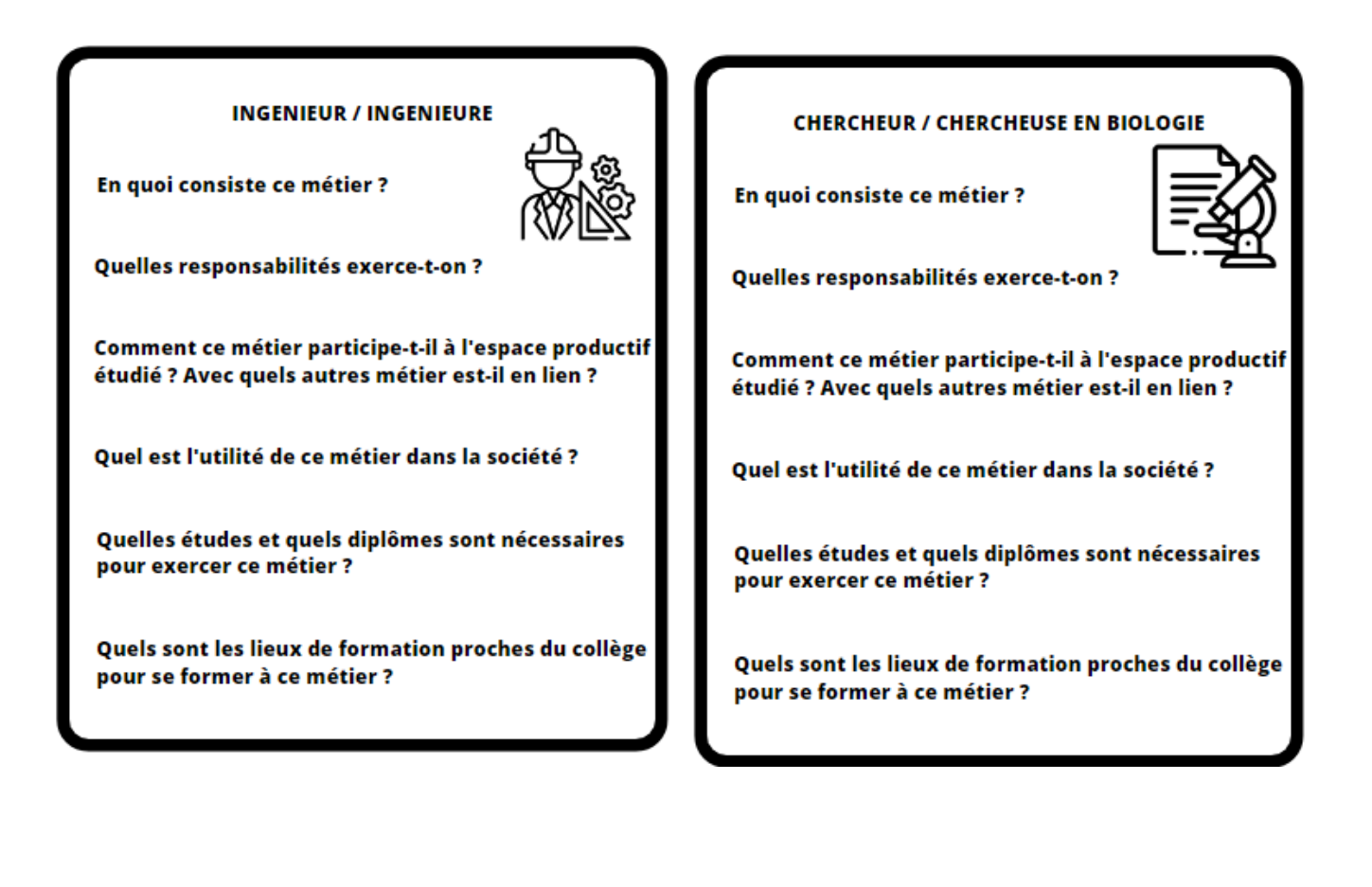

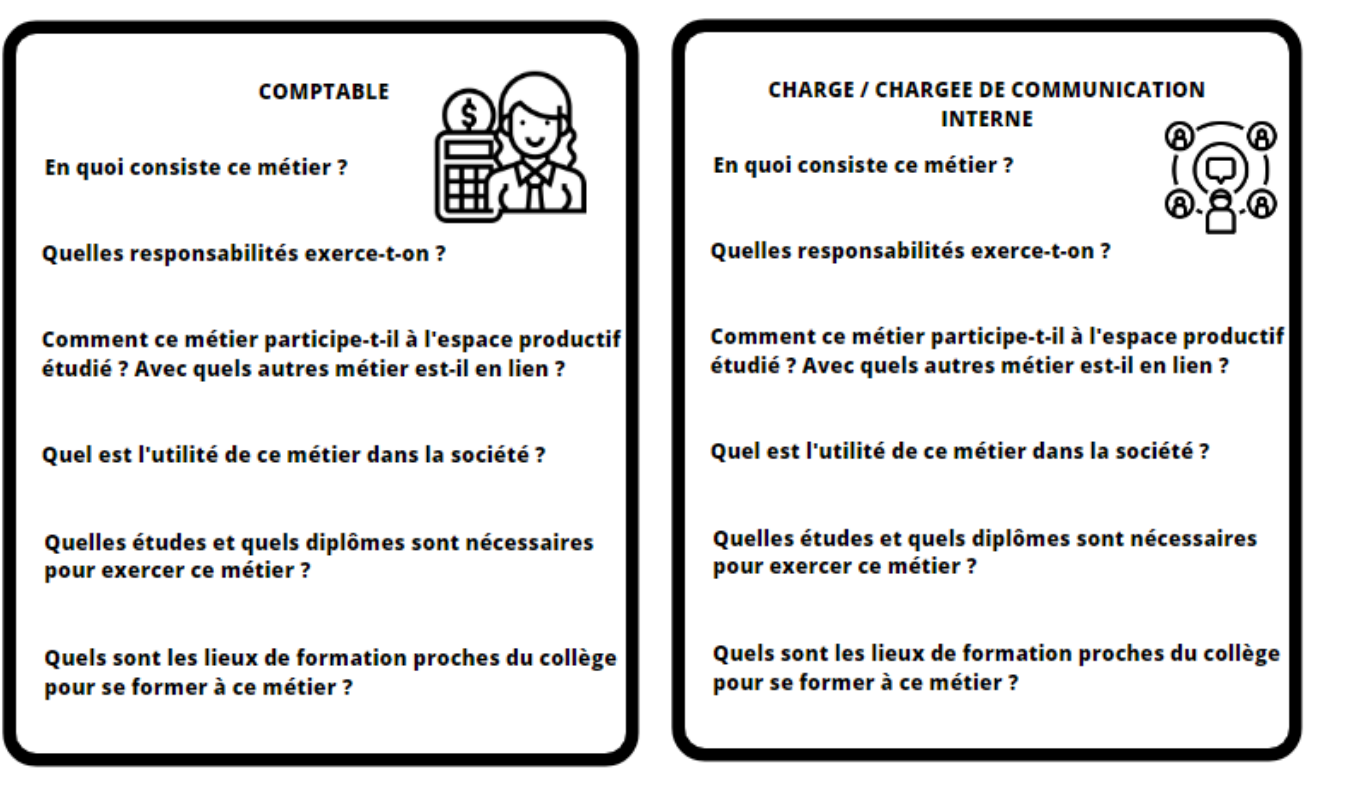

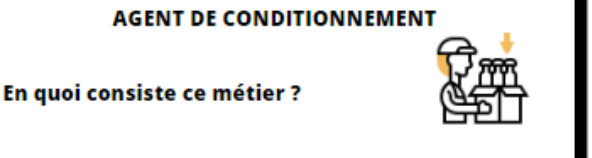

Quelles responsabilités exerce-t-on ?

Comment ce métier participe-t-il à l'espace productif étudié ? Avec quels autres métier est-il en lien ?

Quel est l'utilité de ce métier dans la société ?

Quelles études et quels diplômes sont nécessaires pour exercer ce métier ?

Quels sont les lieux de formation proches du collège pour se former à ce métier ?

#### **VENDEUSE / VENDEUR MAGASINIER**

En quoi consiste ce métier ?

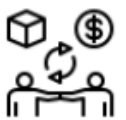

Quelles responsabilités exerce-t-on ?

Comment ce métier participe-t-il à l'espace productif étudié ? Avec quels autres métier est-il en lien ?

Quel est l'utilité de ce métier dans la société ?

Quelles études et quels diplômes sont nécessaires pour exercer ce métier ?

Quels sont les lieux de formation proches du collège pour se former à ce métier ?

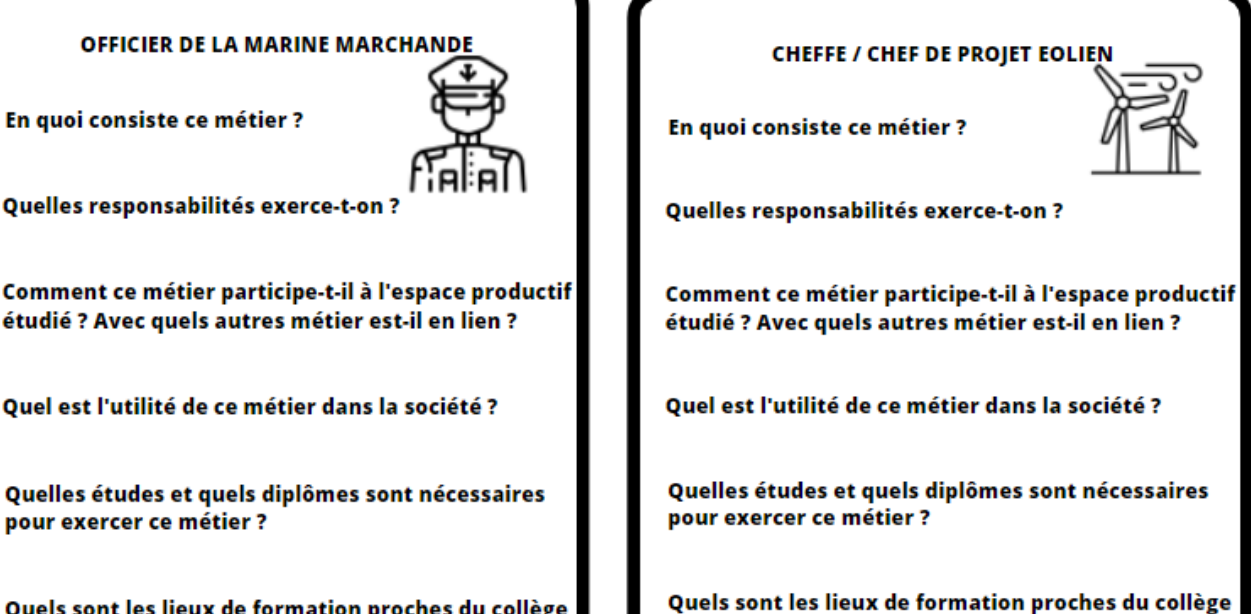

Quels sont les lieux de formation proches du collège pour se former à ce métier ?

#### **INGENIEURE / INGENIEUR TECHNICO-COMMERCIAL**

En quoi consiste ce métier ?

Quelles responsabilités exerce-t-on ?

Comment ce métier participe-t-il à l'espace productif étudié ? Avec quels autres métier est-il en lien ?

Quel est l'utilité de ce métier dans la société ?

Quelles études et quels diplômes sont nécessaires pour exercer ce métier ?

Quels sont les lieux de formation proches du collège pour se former à ce métier ?

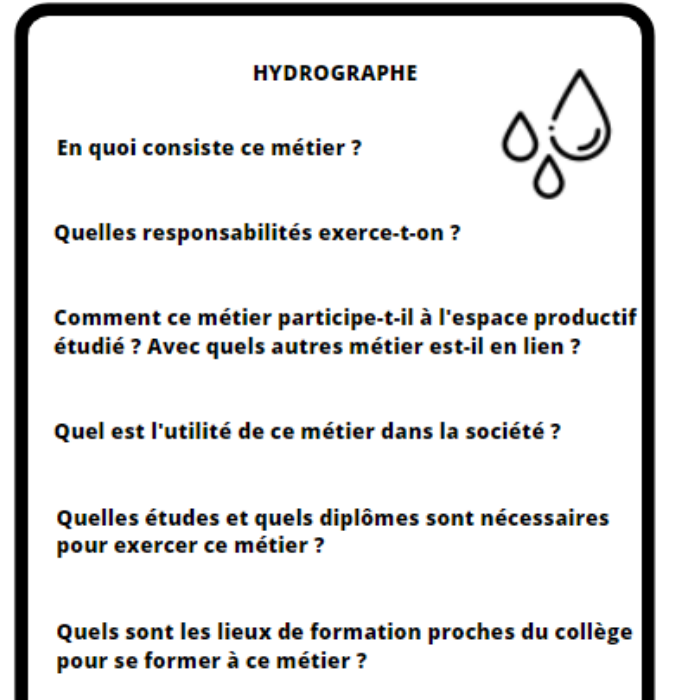

pour se former à ce métier ?

#### **GROSSISTE ALIMENTAIRE**

En quoi consiste ce métier ?

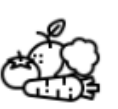

Quelles responsabilités exerce-t-on ?

Comment ce métier participe-t-il à l'espace productif étudié ? Avec quels autres métier est-il en lien ?

Quel est l'utilité de ce métier dans la société ?

Quelles études et quels diplômes sont nécessaires pour exercer ce métier ?

Quels sont les lieux de formation proches du collège pour se former à ce métier ?

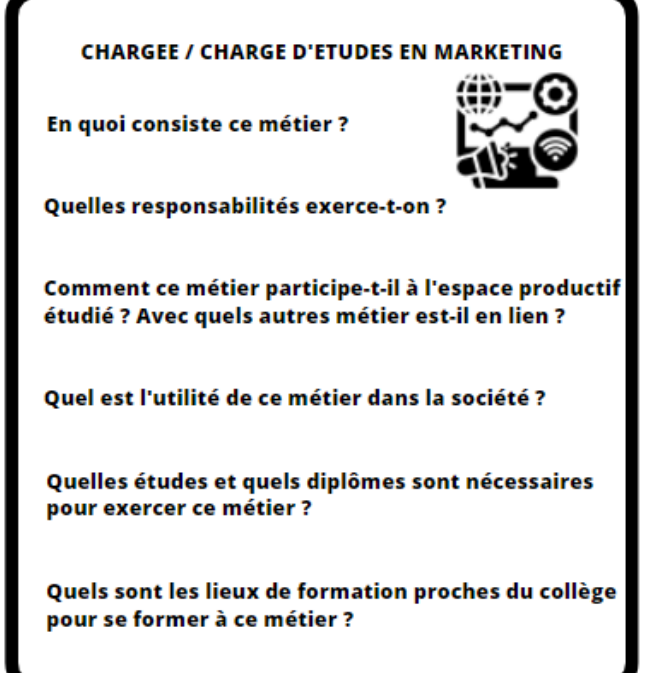

Retour